# **ΑΠΟΚΡΙΣΗ ΣΥΧΝΟΤΗΤΑΣ - FREQUENCY RESPONSE -**

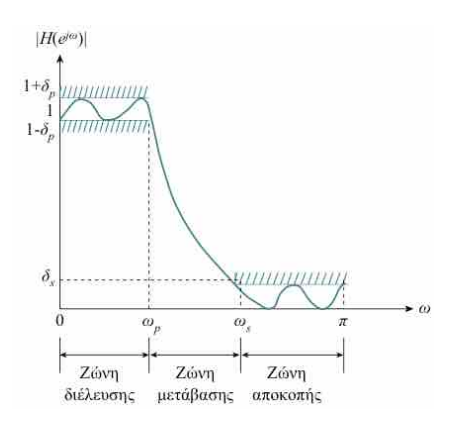

Α. ΣΚΟΔΡΑΣ ΣΗΜΑΤΑ ΚΑΙ ΣΥΣΤΗΜΑΤΑ ΕΝΟΤΗΤΑ 9 – ΔΙΑΦΑΝΕΙΑ 1

# **FREQUIENCY RESPONSE**

# **Frequency Response of Discrete-Time Systems**

 $\Big|e^{j\omega n}$ 

$$
y(n) = \sum_{m=-\infty}^{\infty} h(m)x(n-m)
$$

For an exponential input  $x(n) = e^{j\omega n}$ 

 $-\infty < n < \infty$ 

$$
y(n) = \sum_{m=-\infty}^{\infty} h(m)e^{j\omega(n-m)} = \left(\sum_{m=-\infty}^{\infty} h(m)e^{-j\omega m}\right)
$$

$$
y(n) = H(e^{j\omega})e^{j\omega n} \qquad \text{where}
$$

$$
H(e^{j\omega})=\sum_{m=-\infty}^{\infty}h(m)e^{-j\omega m}
$$

 $H(e^{j\omega})$  is called freq. response of the system and is a complex function of  $\omega$  with a period of  $2\pi$ . It depends on the input freq.  $\omega$  and the impulse response  $h(n)$ .

$$
H(e^{j\omega}) = H_r(e^{j\omega}) + jH_i(e^{j\omega}) = |H(e^{j\omega})|e^{j\Theta(\omega)}
$$

$$
\Theta(\omega) = \arg\left\{H(e^{j\omega})\right\} = \angle H(e^{j\omega}) = \tan^{-1}\left[\frac{H_i(e^{j\omega})}{H_i(e^{j\omega})}\right]
$$

(Magnitude & Phase response)

# FREQUIENCY RESPONSE

#### **Filters**

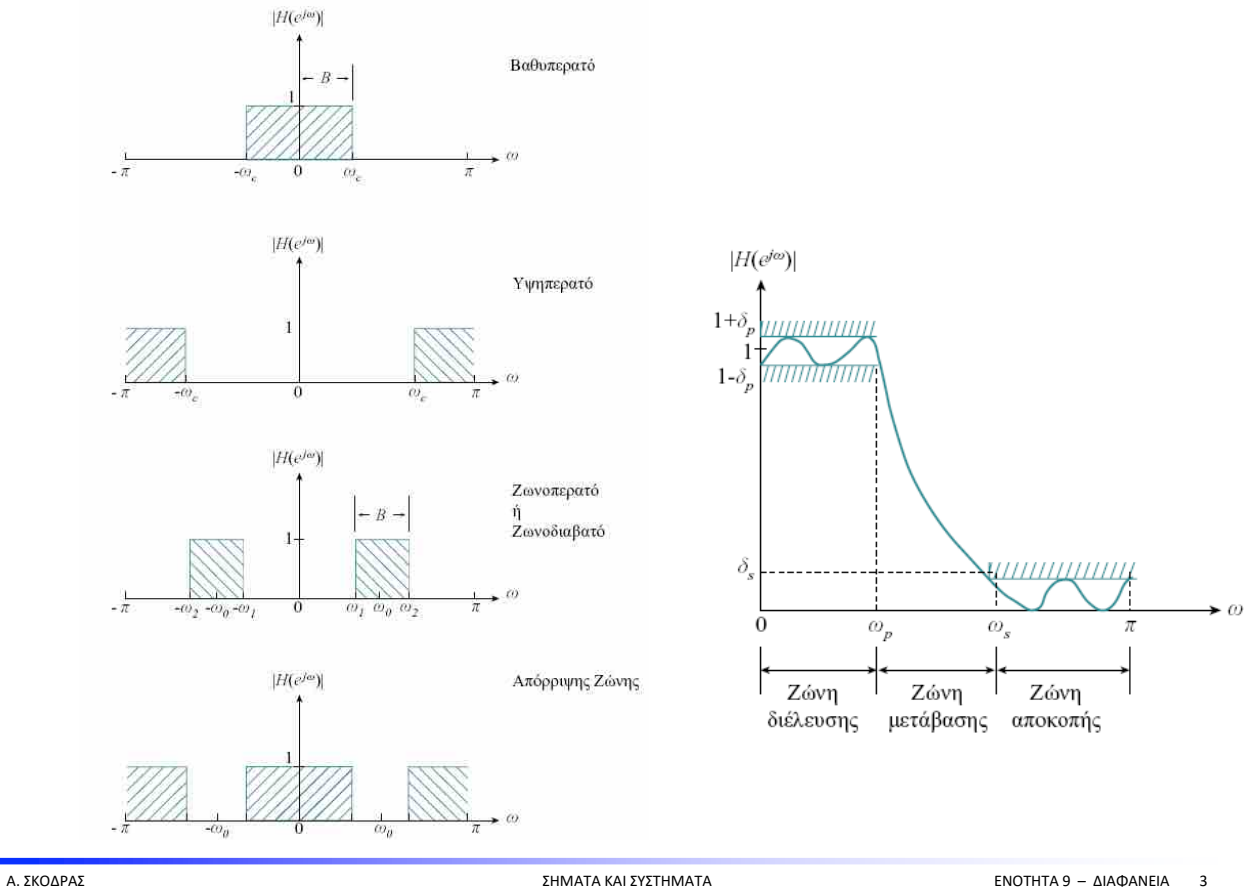

# **FREQUIENCY RESPONSE**

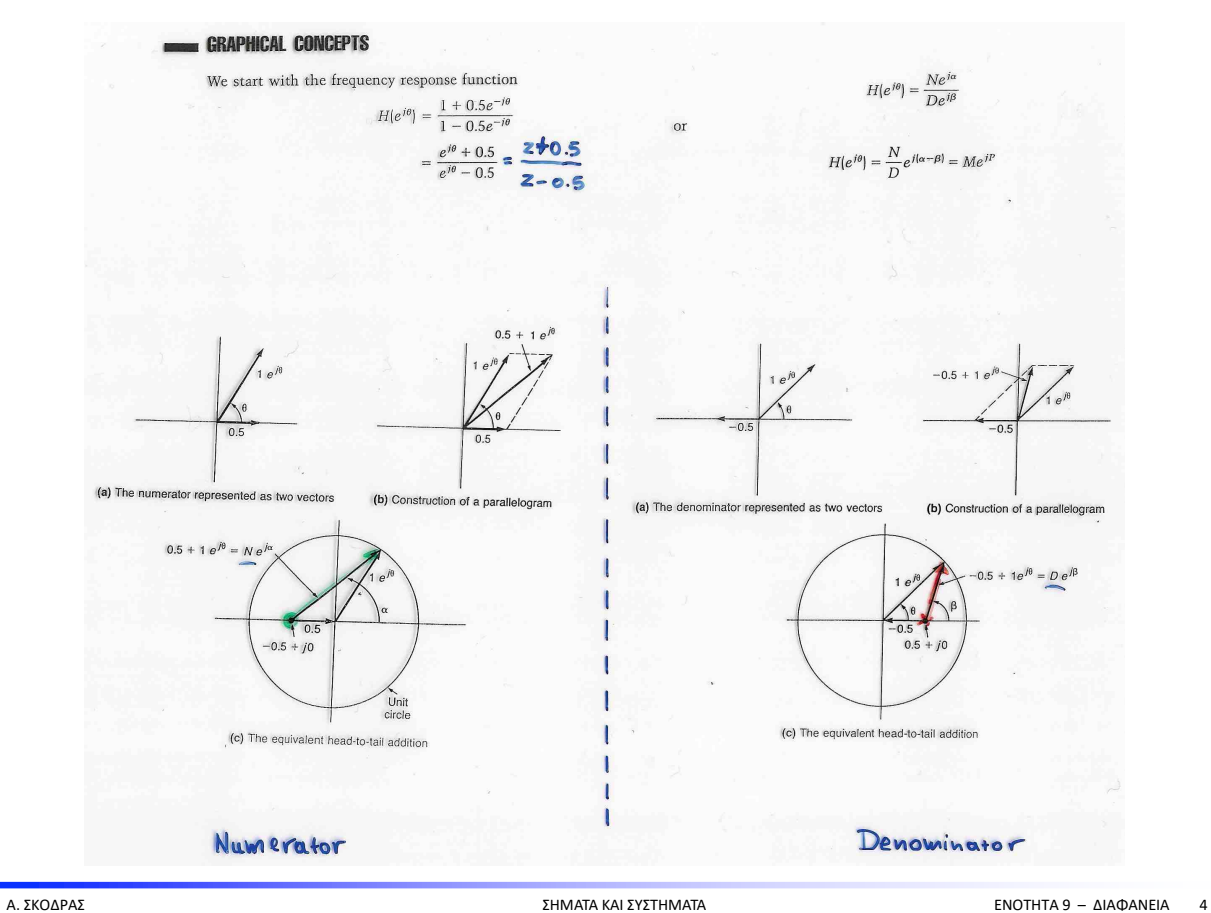

#### Παράδειγμα 3.9

 $H(z) = (z + 0.5)/(z - 0.5)$  us  $|z| > 0.5$ 

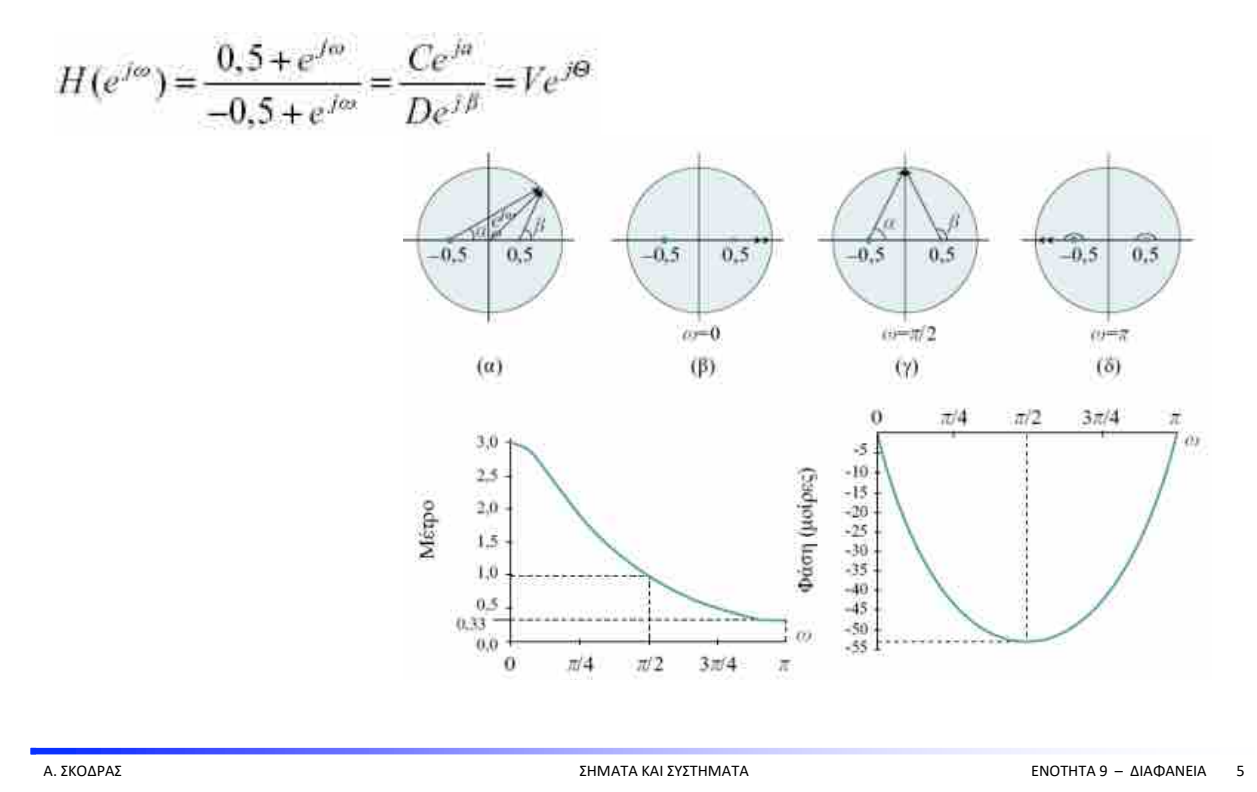

FREQUIENCY RESPONSE

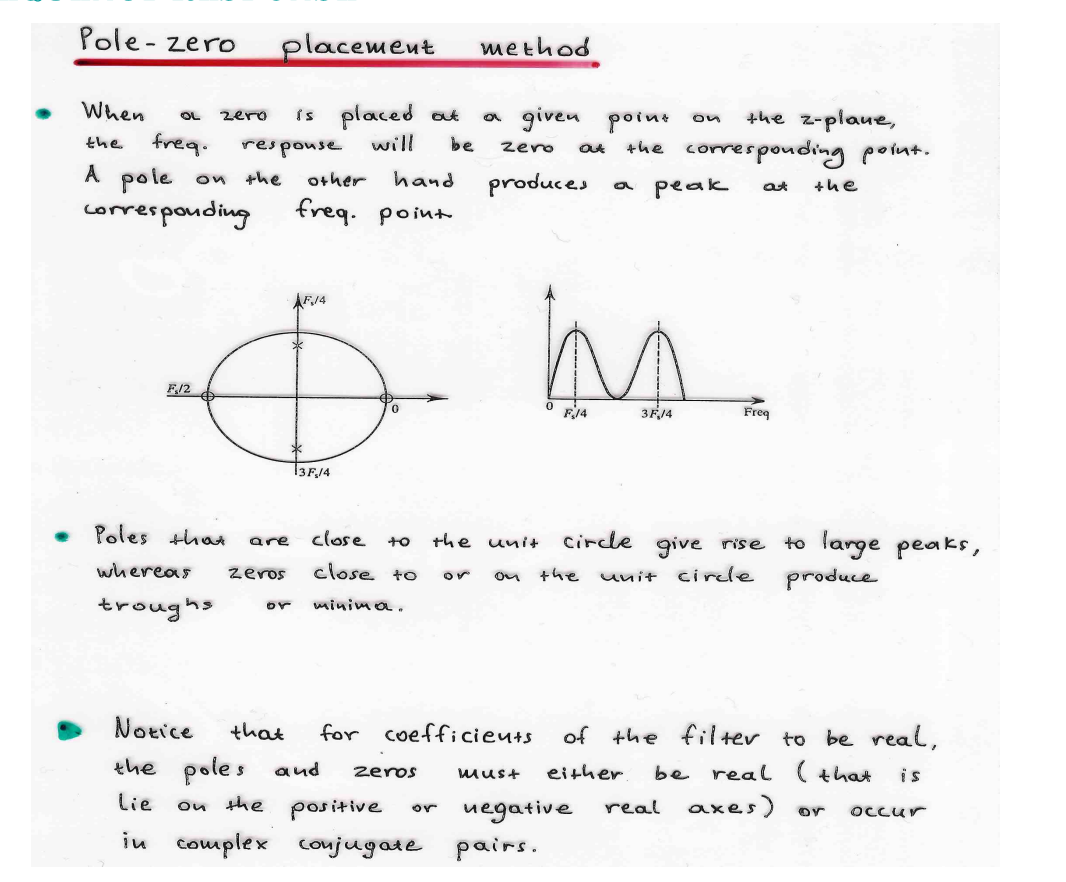

# FIREQUIENCY RESPONSE

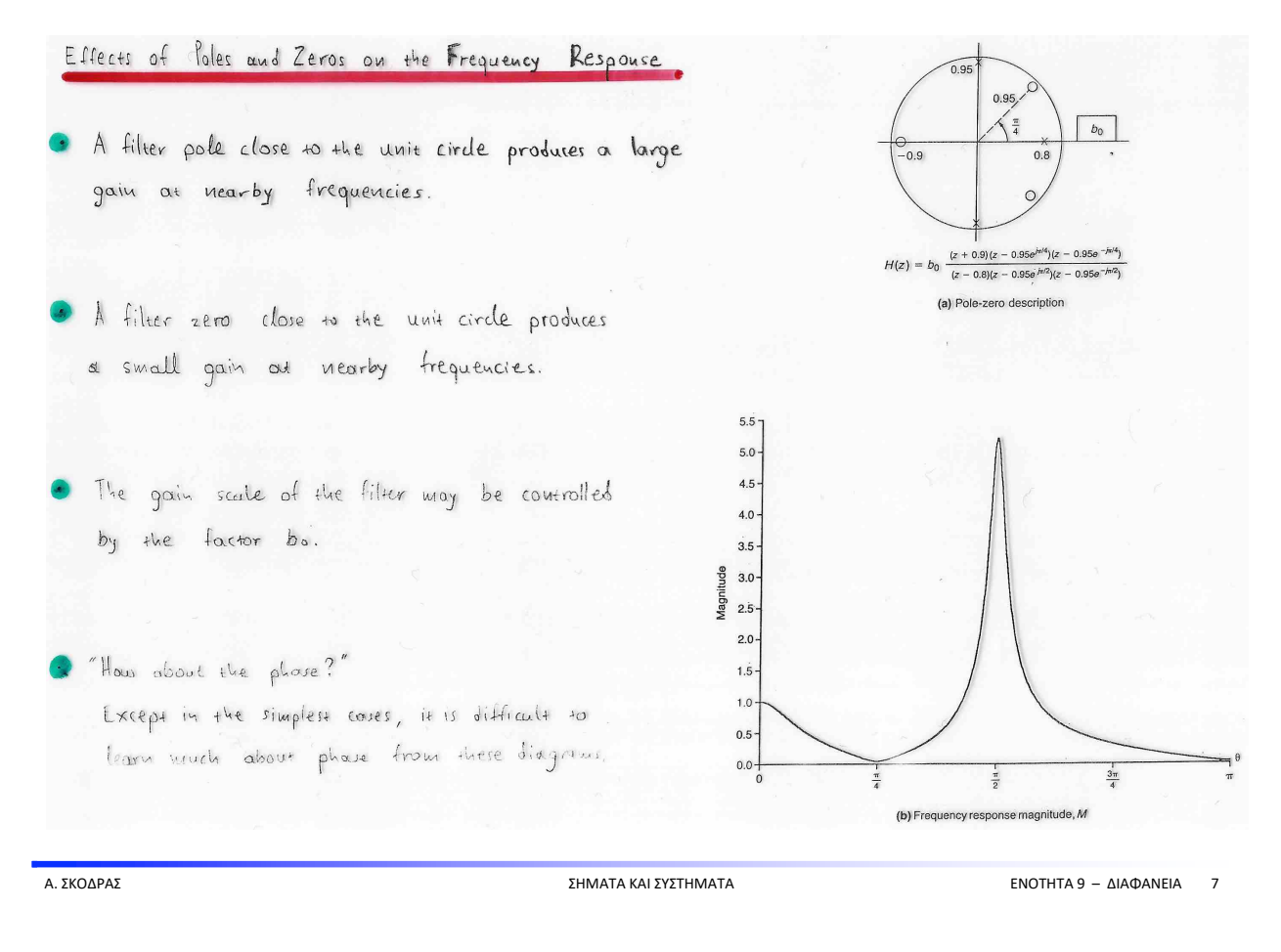

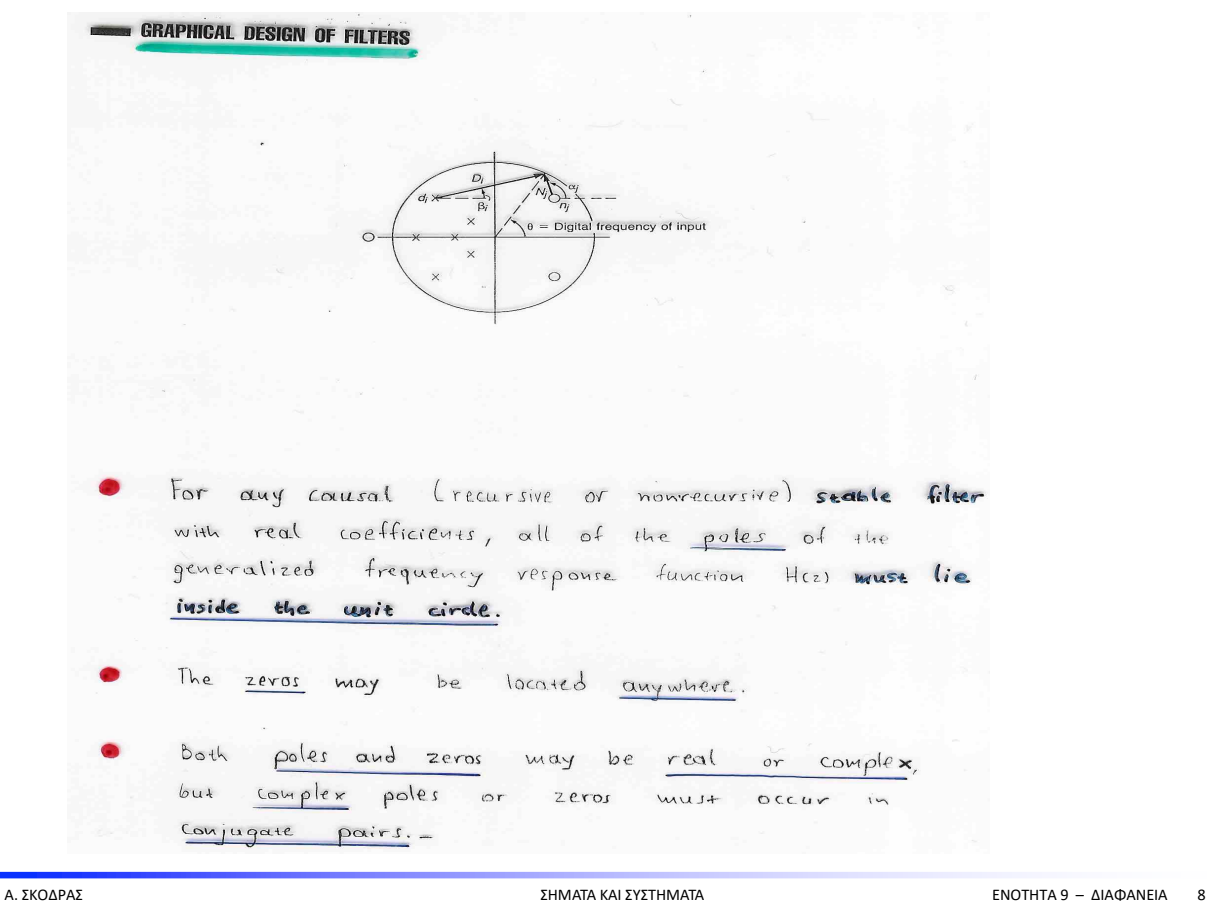

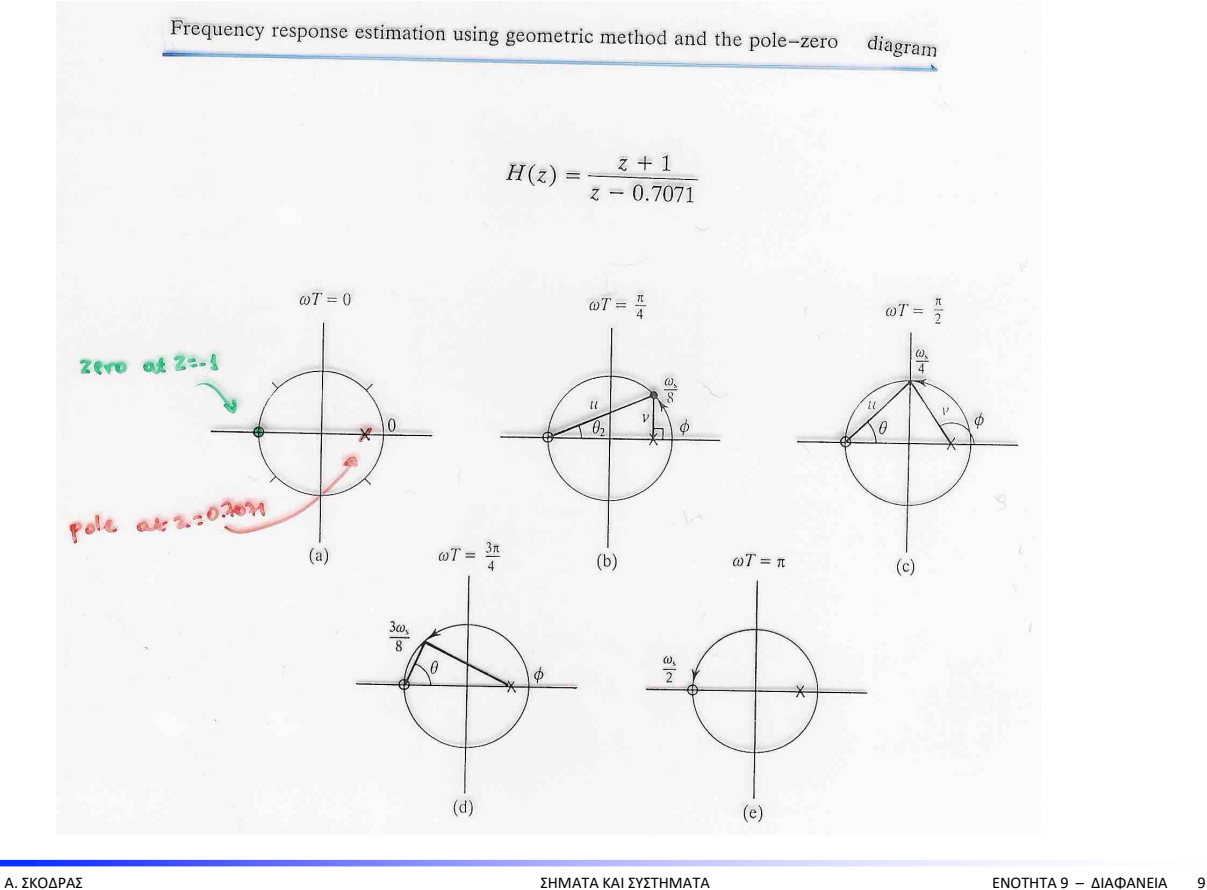

# FEREQUIENCY RESPONSE

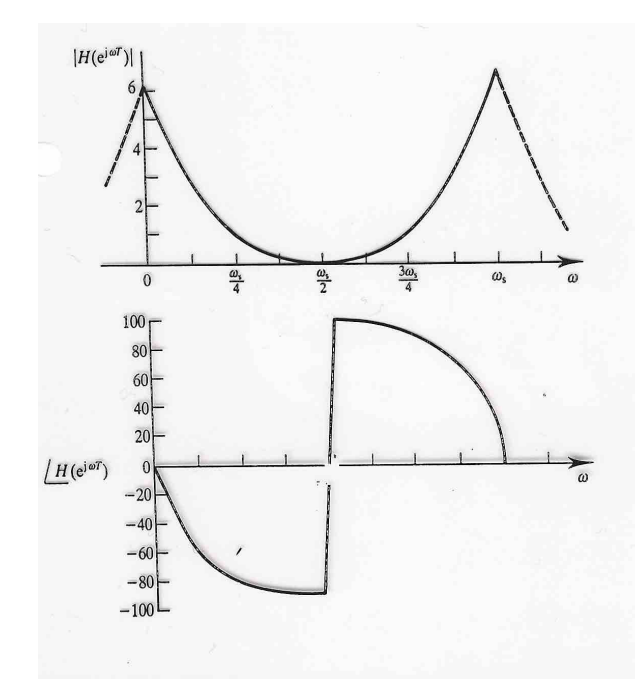

# Remarks

- 1. The magnitude response is symmetrical and the phase response is antisymmetrical about half the sampling frequency. This is always the case when the coefficients ax, be are real.
- 2. The freq. response of such systems is periodic with period  $w_s$ , being consistent with the sampling theorem.

# FREQUIENCY RESPONSE

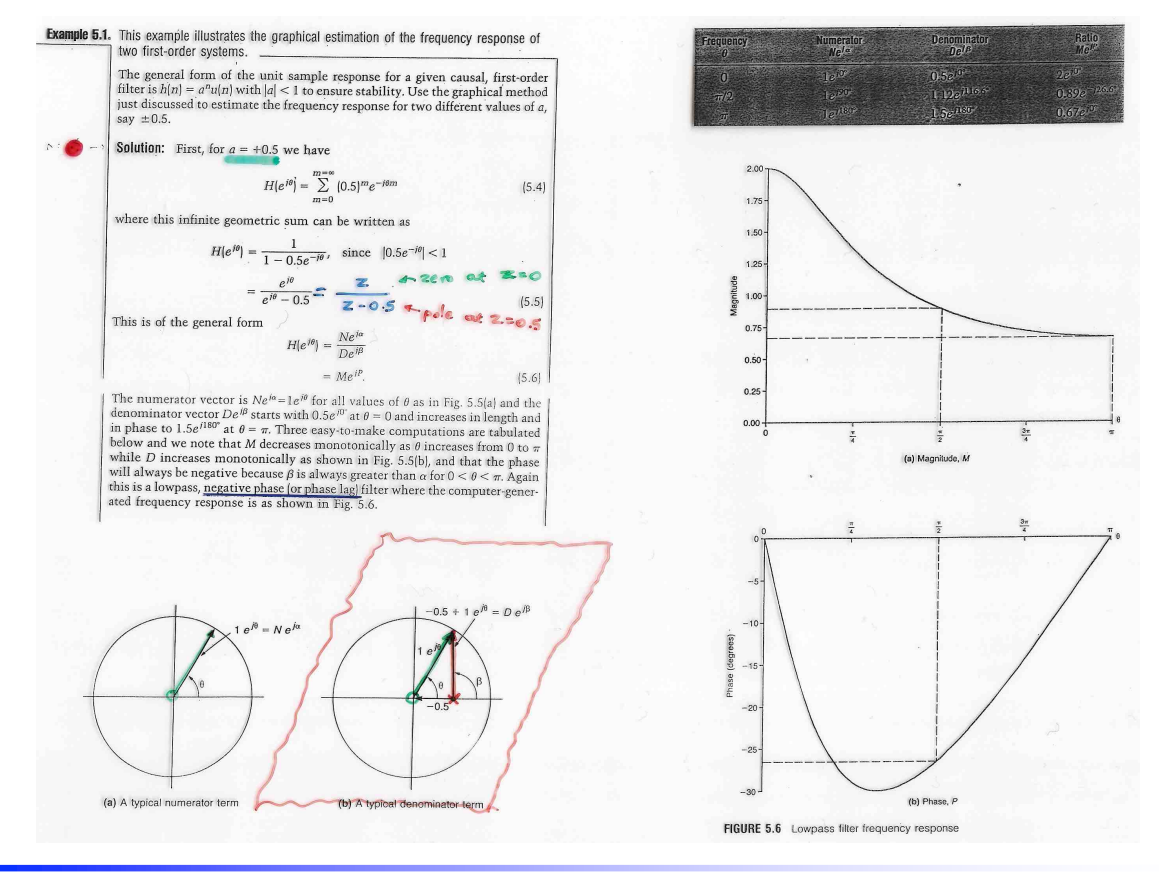

Α. ΣΚΟΔΡΑΣ ΣΗΜΑΤΑ ΚΑΙ ΣΥΣΤΗΜΑΤΑ ΕΝΟΤΗΤΑ 9 – ΔΙΑΦΑΝΕΙΑ 11

# FREQUIENCY RESPONSE

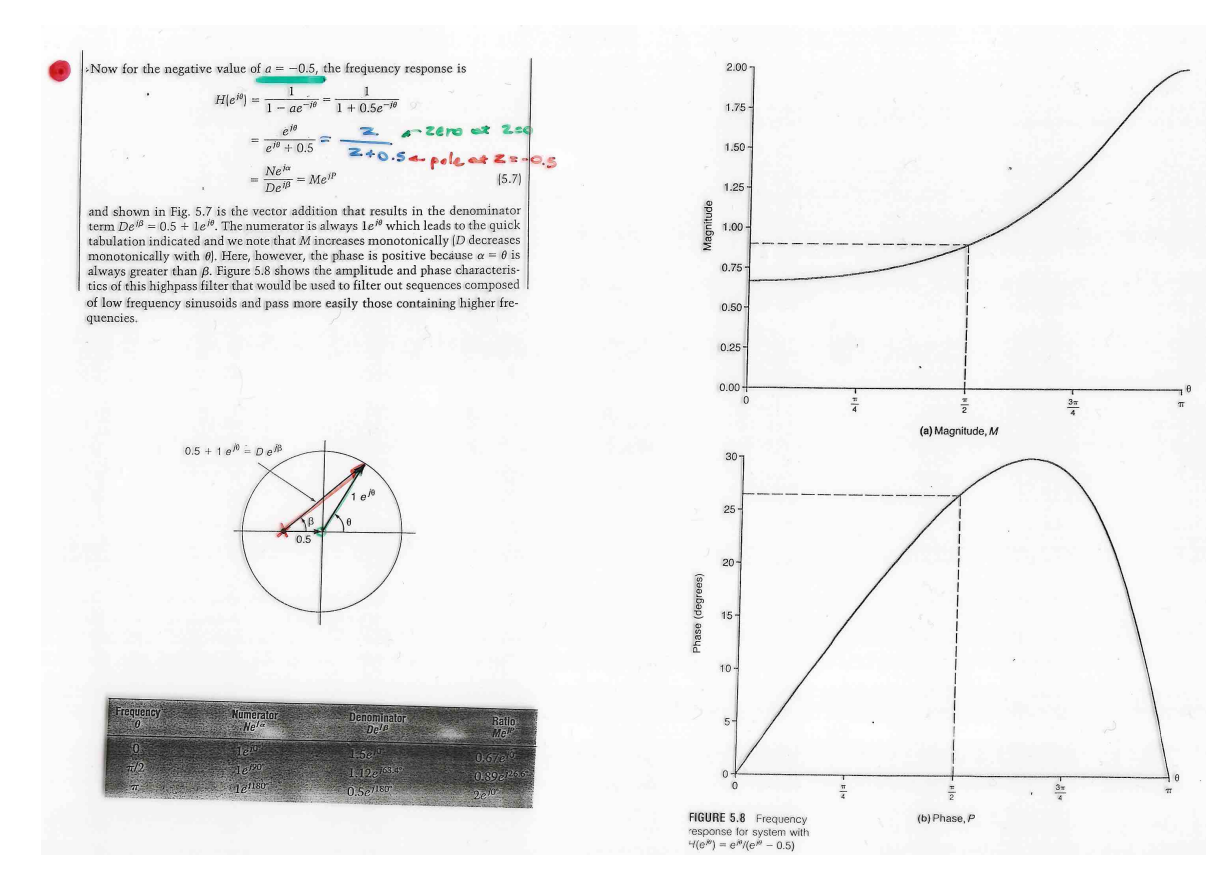

Comment: To reflect for a moment on this example, we note the simplicity inherent in digital filters. The difference equation that corresponds to the unit sample response of  $h(n) = a^n u(n)$  is

$$
y(n) = ay(n-1) + x(n)
$$
 (5.8)

and the system diagram for this first-order recursive filter is given in Fig. 5.9. So, merely changing the sign of the filter coefficient  $a$  from + to - dramatically alters the filter characteristic: a lowpass becomes a highpass.

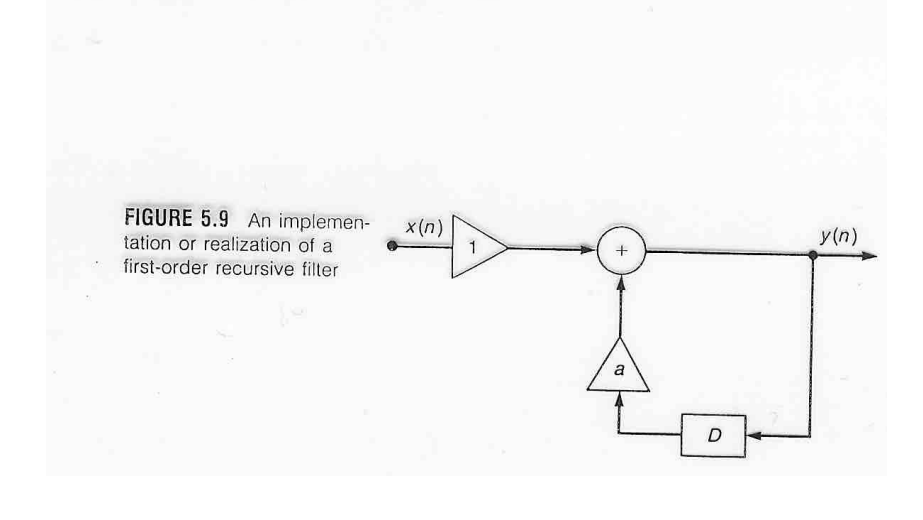

Α. ΣΚΟΔΡΑΣ ΣΗΜΑΤΑ ΚΑΙ ΣΥΣΤΗΜΑΤΑ ΕΝΟΤΗΤΑ 9 – ΔΙΑΦΑΝΕΙΑ 13

FREQUIENCY RESPONSE

#### ΑΣΚΗΣΗ

Ένα διακριτού χρόνου σύστημα περιγράφεται από την εξίσωση διαφορών:

#### $y(n) = \frac{1}{2}y(n-1) + 2x(n)$

Α. Να υπολογιστεί η συνάρτηση μεταφοράς του συστήματος.

Β. Να υπολογιστεί και να σχεδιαστεί η κρουστική απόκριση του συστήματος.

Γ. Να υπολογιστεί (με γραφικό τρόπο) και να σχεδιαστεί η απόκριση συχνότητας του συστήματος.

**FREQUIENCY RESPONSE** 

Aven

A. 
$$
Equation(10)
$$
 by M2 and S to f(1) n<sup>2</sup> (g(u)) (k) = 2  
\n
$$
\mathbb{Z}\left\{y(n)\right\} = \frac{1}{2} \mathbb{Z}\left\{y(n-1)\right\} + 2 \mathbb{Z}\left\{x(n)\right\} \Rightarrow
$$
\n
$$
Y(z) = \frac{1}{2} \mathbb{Z} \left\{y(n-1)\right\} + 2 \mathbb{Z}\left\{x(n)\right\} \Rightarrow \frac{Y(z)}{X(z)} = \frac{2}{1-\frac{1}{2} \mathbb{Z}^3} \Rightarrow |z| = 2 - \frac{1}{1-\frac{1}{2} \mathbb{Z}^3}
$$
\nB.  $|z| = 2 - \frac{1}{1-\frac{1}{2} \mathbb{Z}^3}$   $lim (n) = 2 - (\frac{1}{2})^n u(n)$   
\n $\mathbb{Z}\left\{y(n)\right\} = \frac{1}{1-\frac{1}{2} \mathbb{Z}^3}$   $lim (n) = 2 - (\frac{1}{2})^n u(n)$   
\n $\mathbb{Z}\left\{y(n)\right\} = \frac{1}{1-\frac{1}{2} \mathbb{Z}^3}$   $lim (n) = 2 - (\frac{1}{2})^n u(n)$   
\n $\mathbb{Z}\left\{y(n)\right\} = \frac{1}{1-\frac{1}{2} \mathbb{Z}^3}$   $lim (n) = 2 - (\frac{1}{2})^n u(n)$   
\n $\mathbb{Z}\left\{x(n)\right\} = \frac{1}{1-\frac{1}{2} \mathbb{Z}^3}$   $lim (n) = 2 - (\frac{1}{2})^n u(n)$   
\n $lim (n) = 2 - \frac{1}{2} \mathbb{Z}^3$   $lim (n) = 2 - 3$   
\n $lim (n) = 2 - \frac{1}{2} \mathbb{Z}^3$   $lim (n) = 2 - 3$   
\n $lim (n) = 2 - \frac{1}{2} \mathbb{Z}^3$   $lim (n) = 2 - 3$   
\n $lim (n) = 2 - \frac{1}{2} \mathbb{Z}^3$   $lim (n) = 2 - \frac{$ 

**FREQUENCY RESPONSE** 

7. 
$$
10 \text{ nm}
$$
 c<sub>10</sub> = 20.67 = 1.33  
\n $4 \text{ m/s}$   
\n $4 \text{ m/s}$   
\n $4 \text{ m/s}$   
\n $4 \text{ m/s}$   
\n $4 \text{ m/s}$   
\n $4 \text{ m/s}$   
\n $4 \text{ m/s}$   
\n $4 \text{ m/s}$   
\n $4 \text{ m/s}$   
\n $4 \text{ m/s}$   
\n $4 \text{ m/s}$   
\n $4 \text{ m/s}$   
\n $4 \text{ m/s}$   
\n $4 \text{ m/s}$   
\n $4 \text{ m/s}$   
\n $4 \text{ m/s}$   
\n $4 \text{ m/s}$   
\n $4 \text{ m/s}$   
\n $4 \text{ m/s}$   
\n $4 \text{ m/s}$   
\n $4 \text{ m/s}$   
\n $4 \text{ m/s}$   
\n $4 \text{ m/s}$   
\n $4 \text{ m/s}$   
\n $4 \text{ m/s}$   
\n $4 \text{ m/s}$   
\n $4 \text{ m/s}$   
\n $4 \text{ m/s}$   
\n $4 \text{ m/s}$   
\n $4 \text{ m/s}$   
\n $4 \text{ m/s}$   
\n $4 \text{ m/s}$   
\n $4 \text{ m/s}$   
\n $4 \text{ m/s}$   
\n $4 \text{ m/s}$   
\n $4 \text{ m/s}$   
\n $4 \text{ m/s}$   
\n $4 \text{ m/s}$   
\n $4 \text{ m/s}$   
\n $4 \text{ m/s}$   
\n $4 \text{ m/s}$   
\n $4 \text{ m/s}$   
\n $4 \text{ m/s}$   
\n $4 \text{ m/s}$   
\n $4 \text{ m/s}$   
\n $4 \text{ m/s}$   
\n $4 \text{ m/s}$   
\n $4 \text{ m/s}$   
\n $4 \text$ 

#### **Example 1: H(z) = 2z / (z-1/2)**

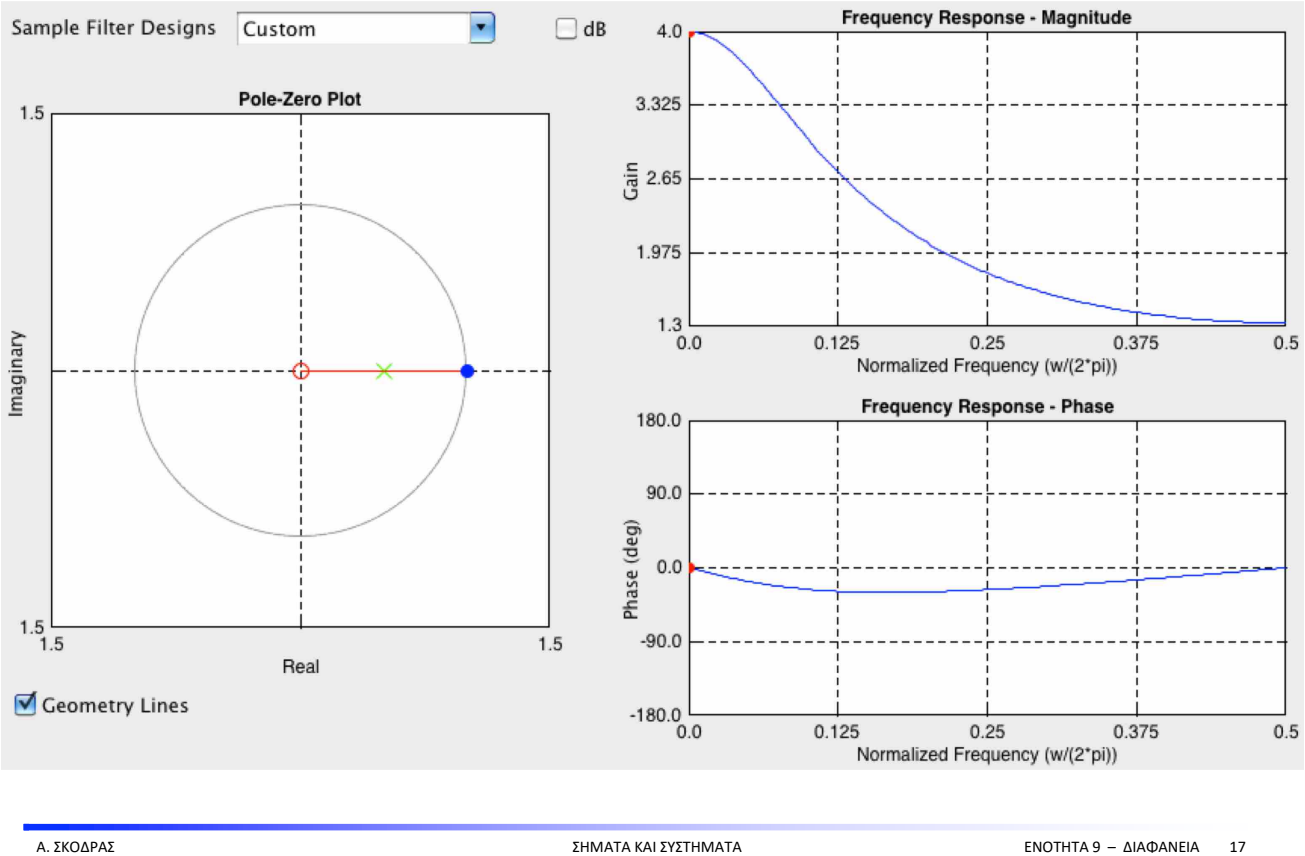

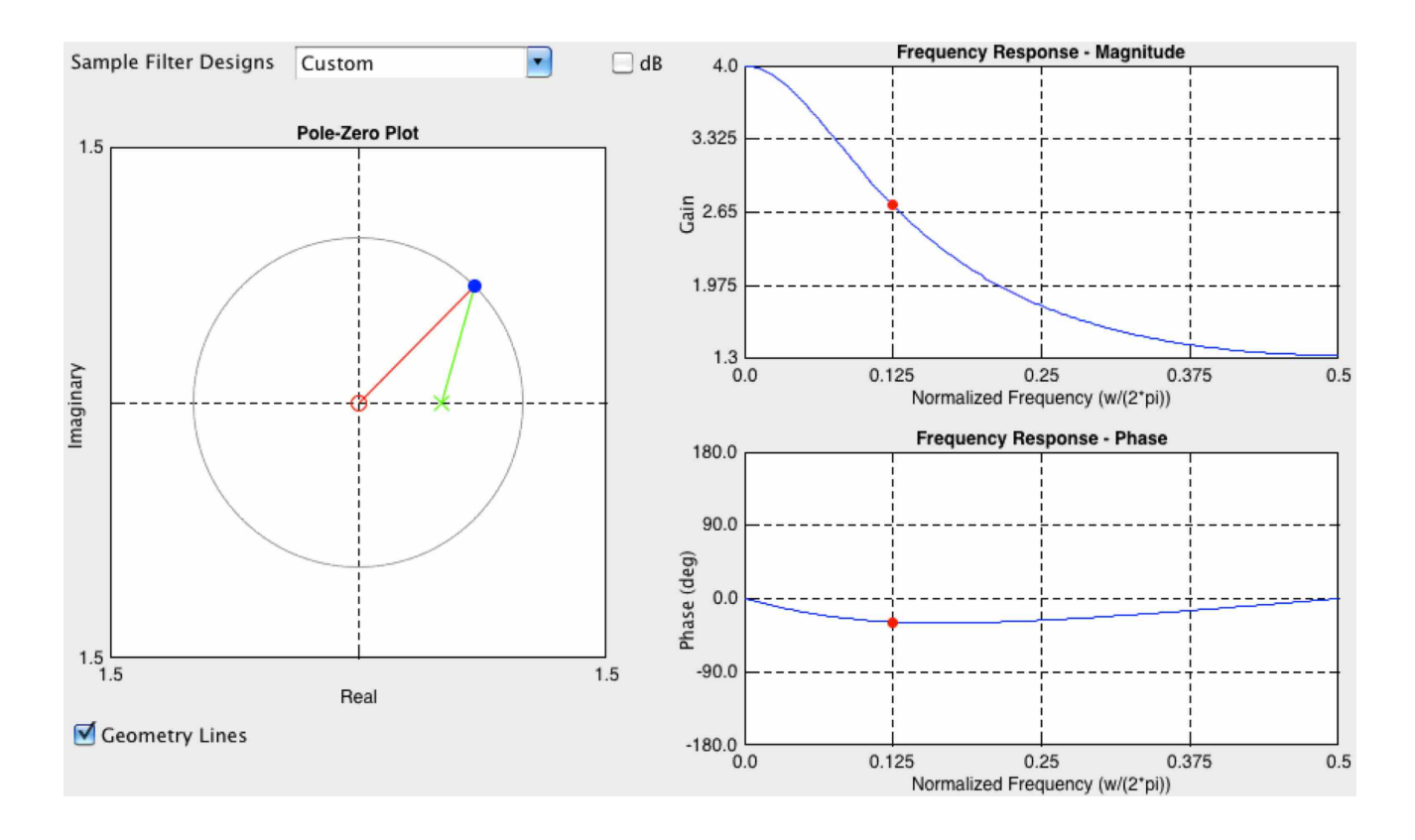

#### **Example 1: H(z) = 2z / (z-1/2)**

#### **Example 1: H(z) = 2z / (z-1/2)**

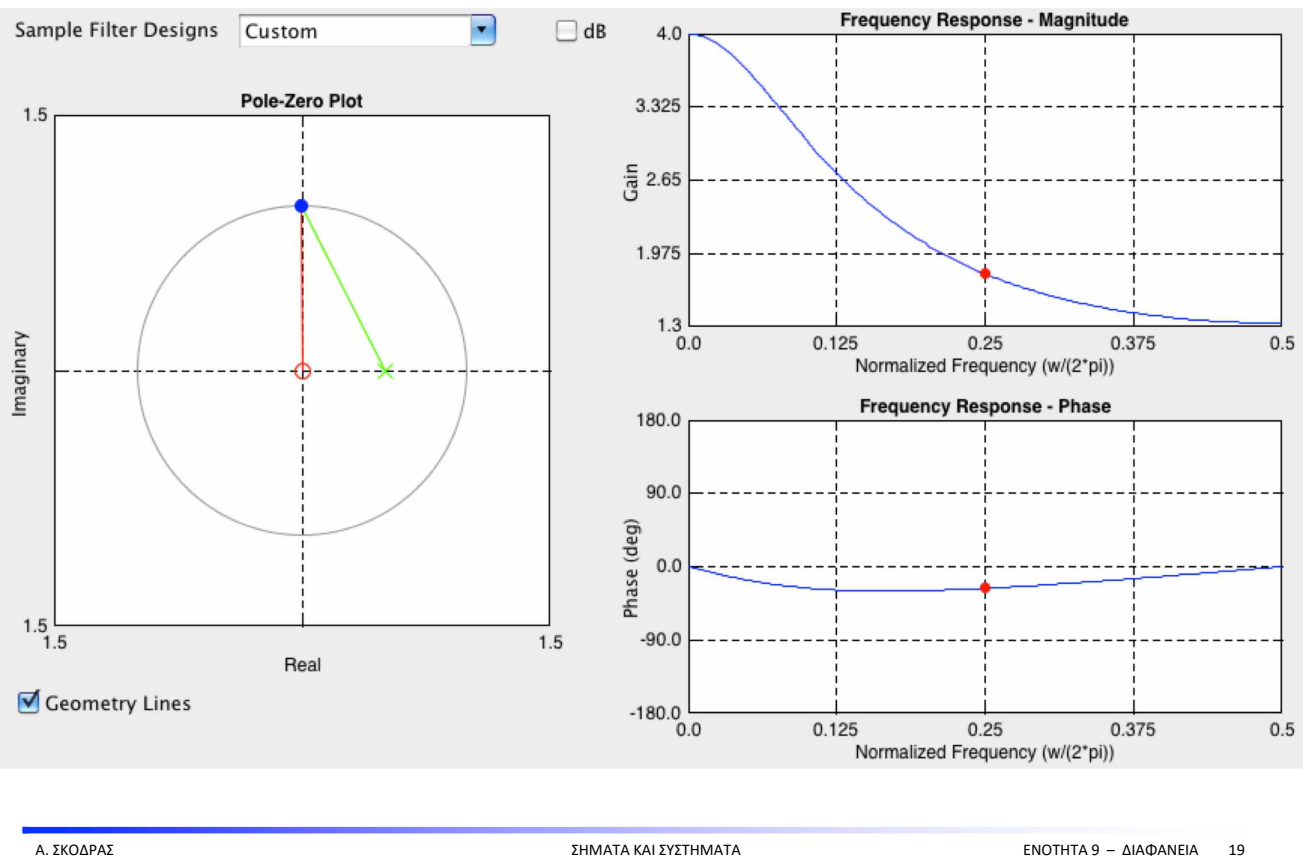

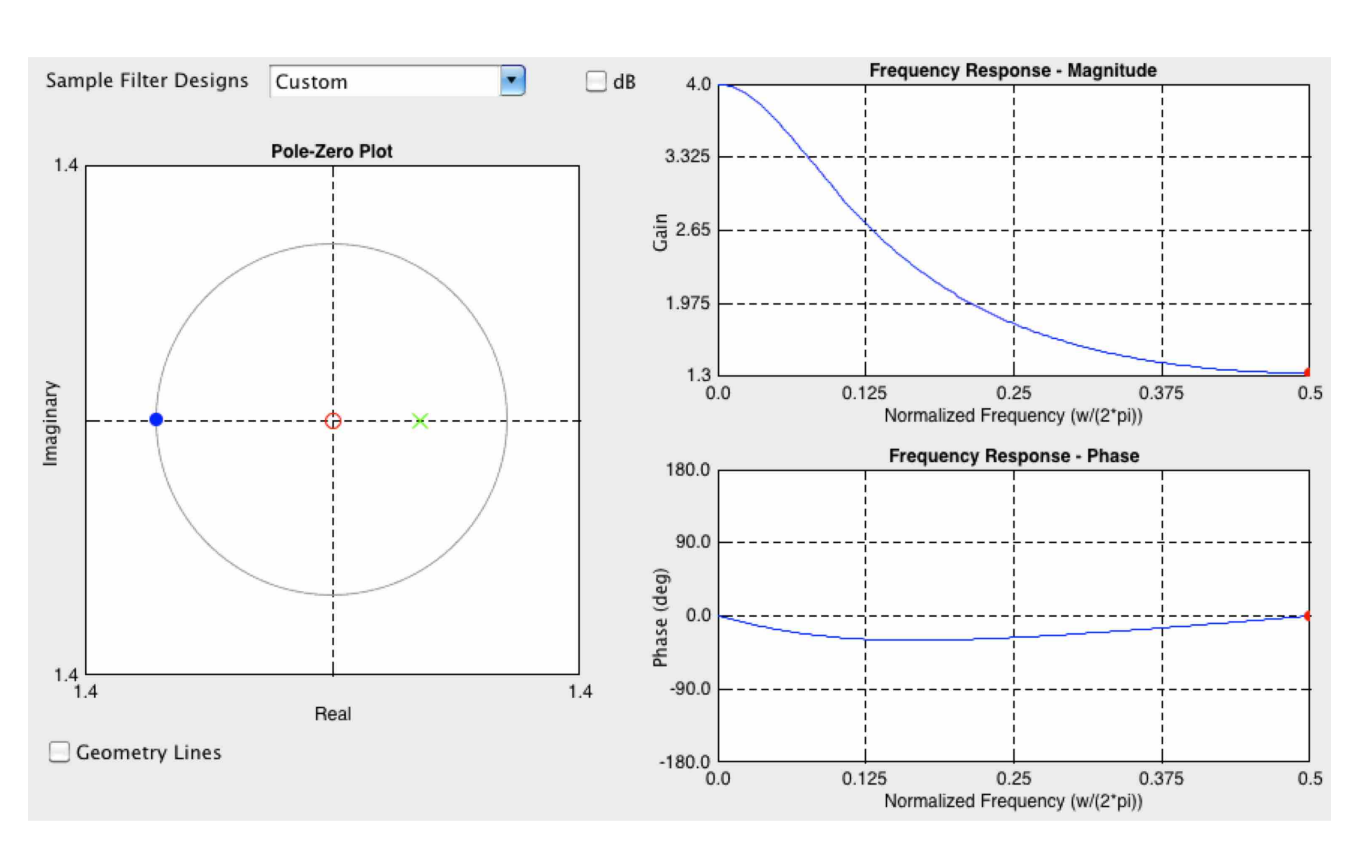

### **Example 1: H(z) = 2z / (z-1/2)**

## Pole-Zero Placement

## FEREQUIENCY RESPONSE

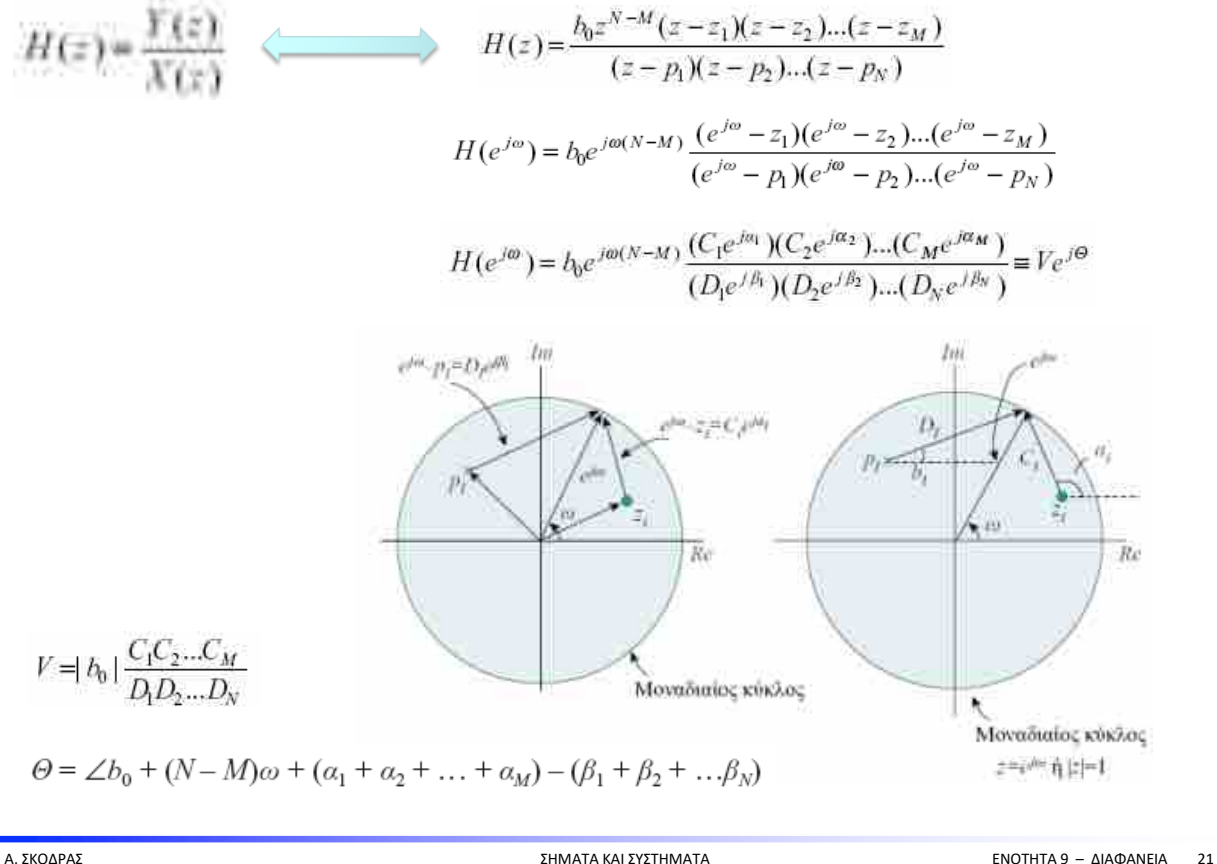

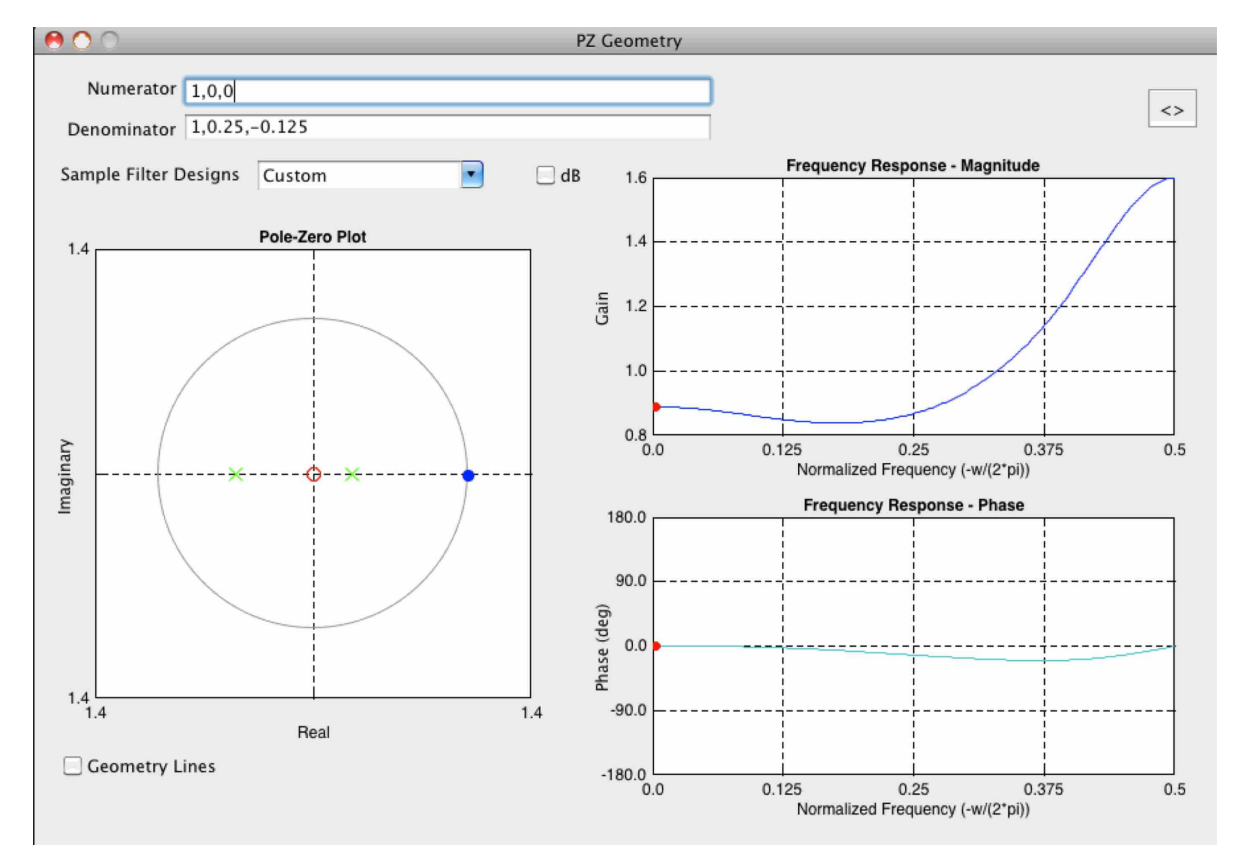

### **Example 2: H(z) = z^2 / [(z-1/4) (z+1/2)]**

#### **Example 2: H(z) = z^2 / [(z-1/4) (z+1/2)]**

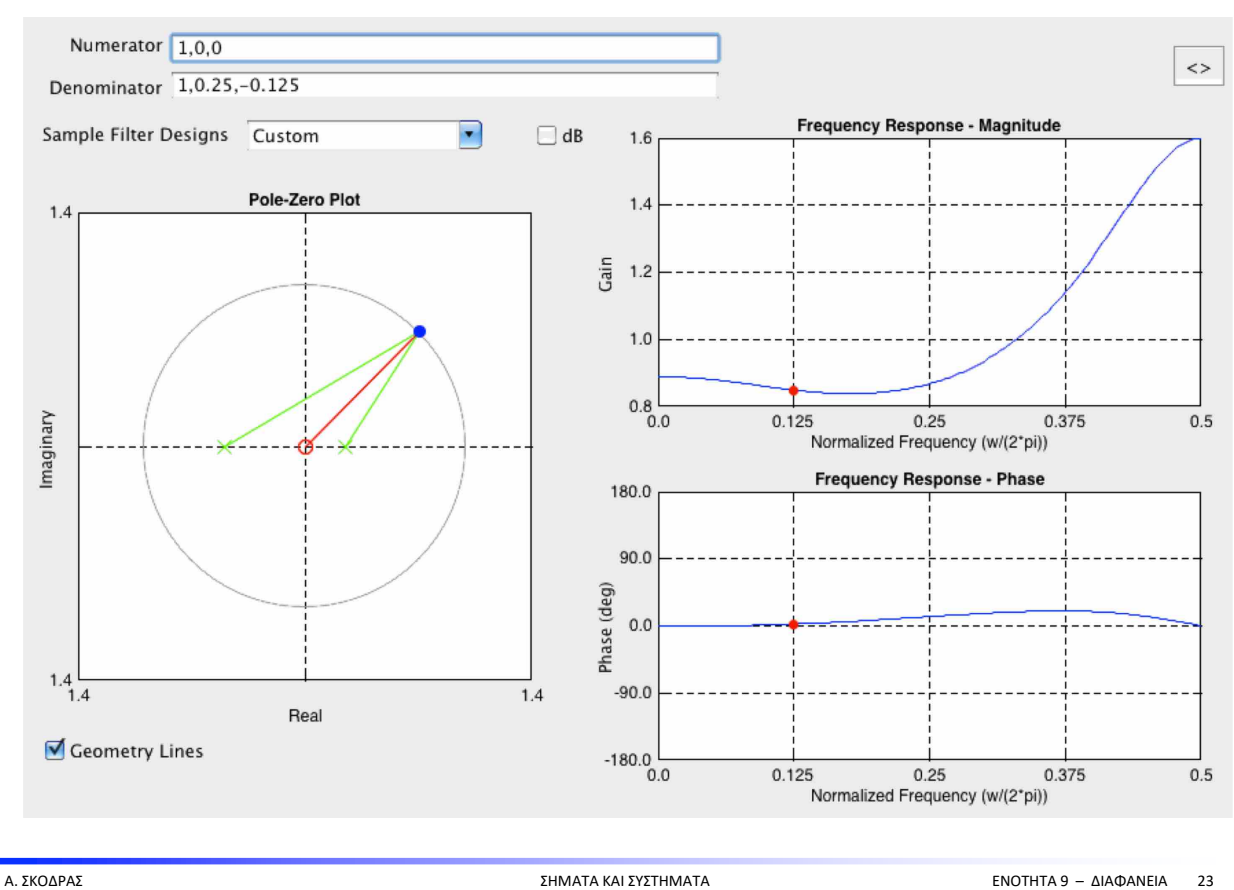

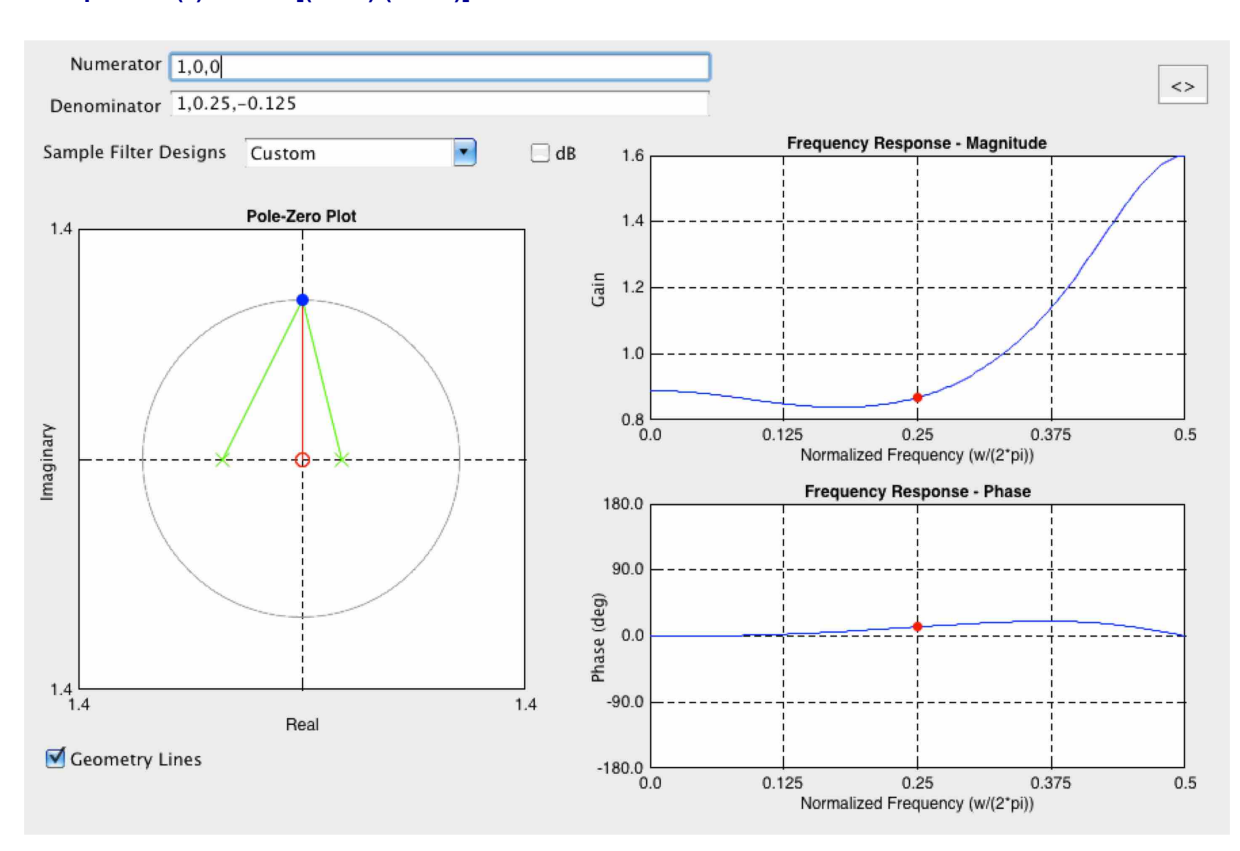

### **Example 2: H(z) = z^2 / [(z-1/4) (z+1/2)]**

#### **Example 3: H(z) = z^2 / [(z+1/4) (z-1/2)]**

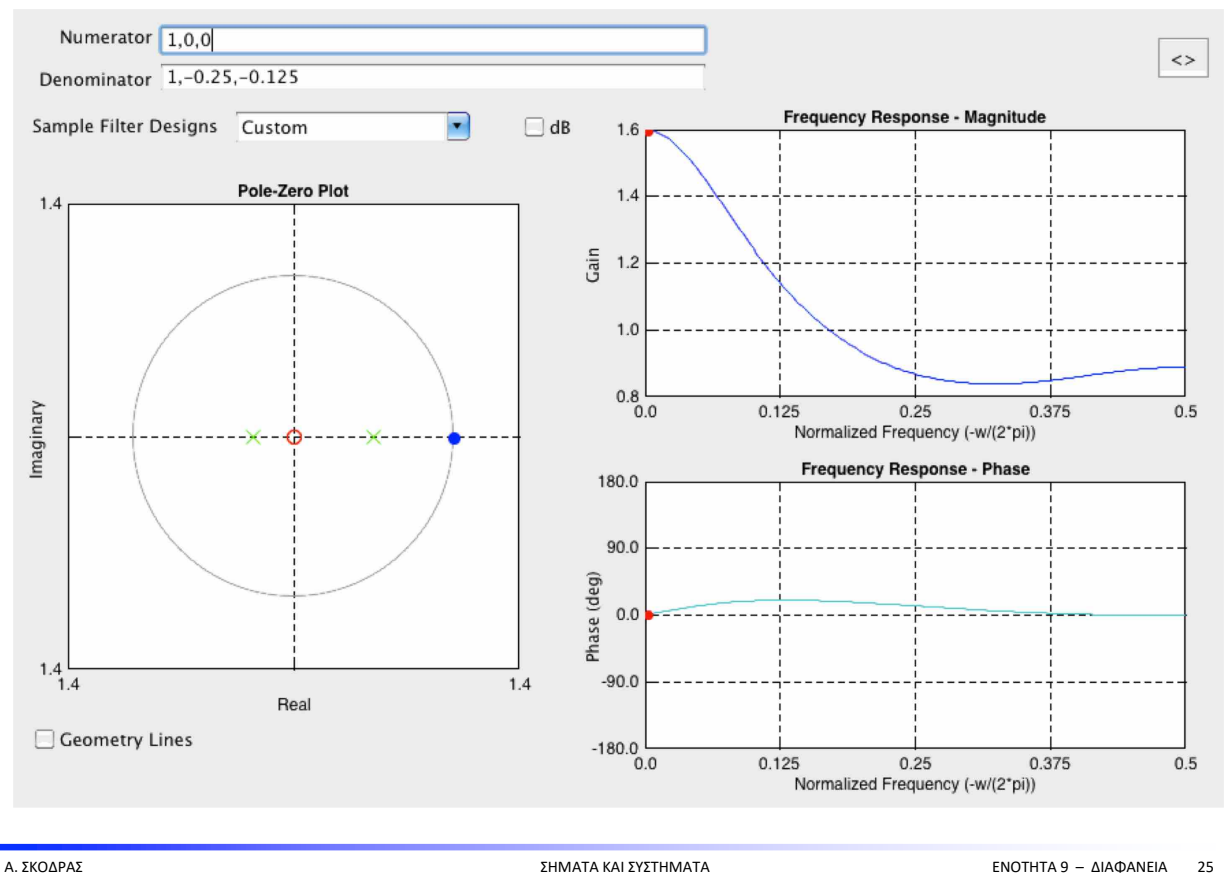

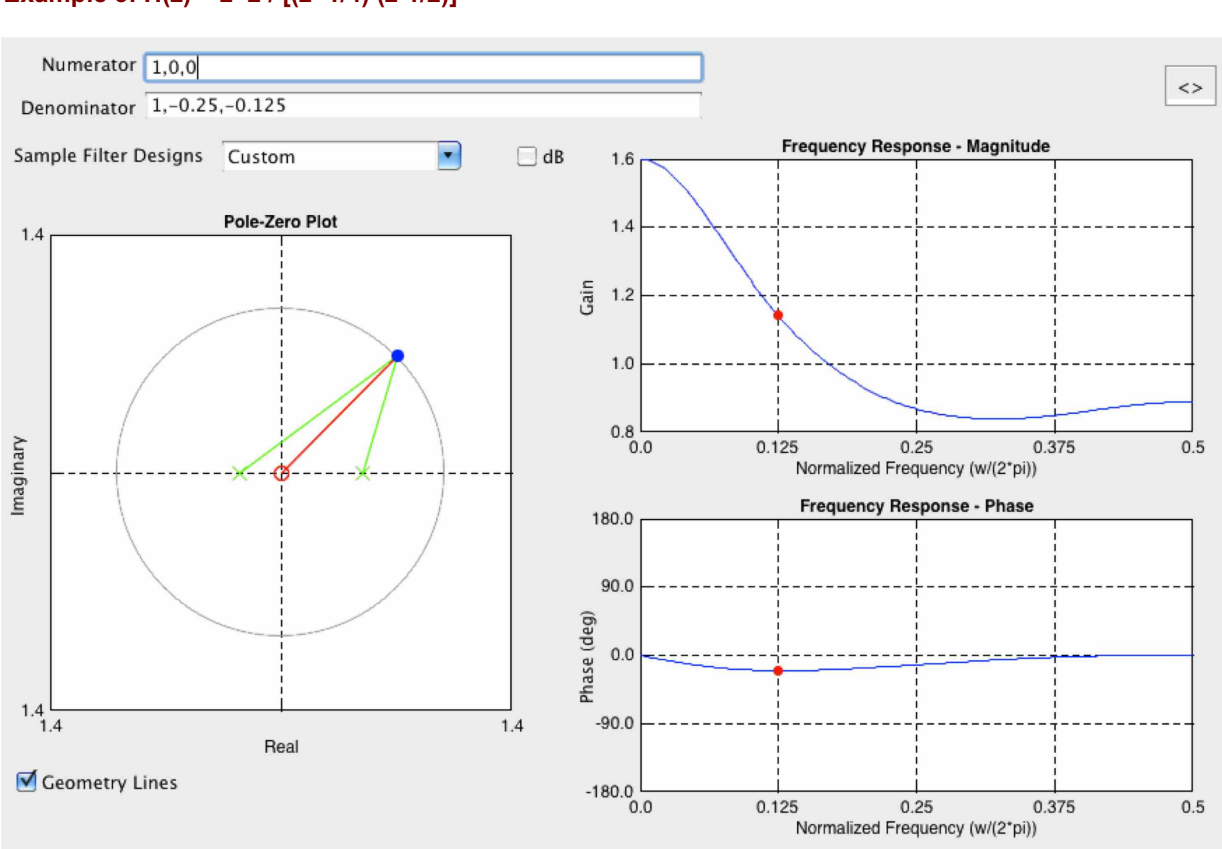

## **Example 3: H(z) = z^2 / [(z+1/4) (z-1/2)]**

#### **Example 3: H(z) = z^2 / [(z+1/4) (z-1/2)]**

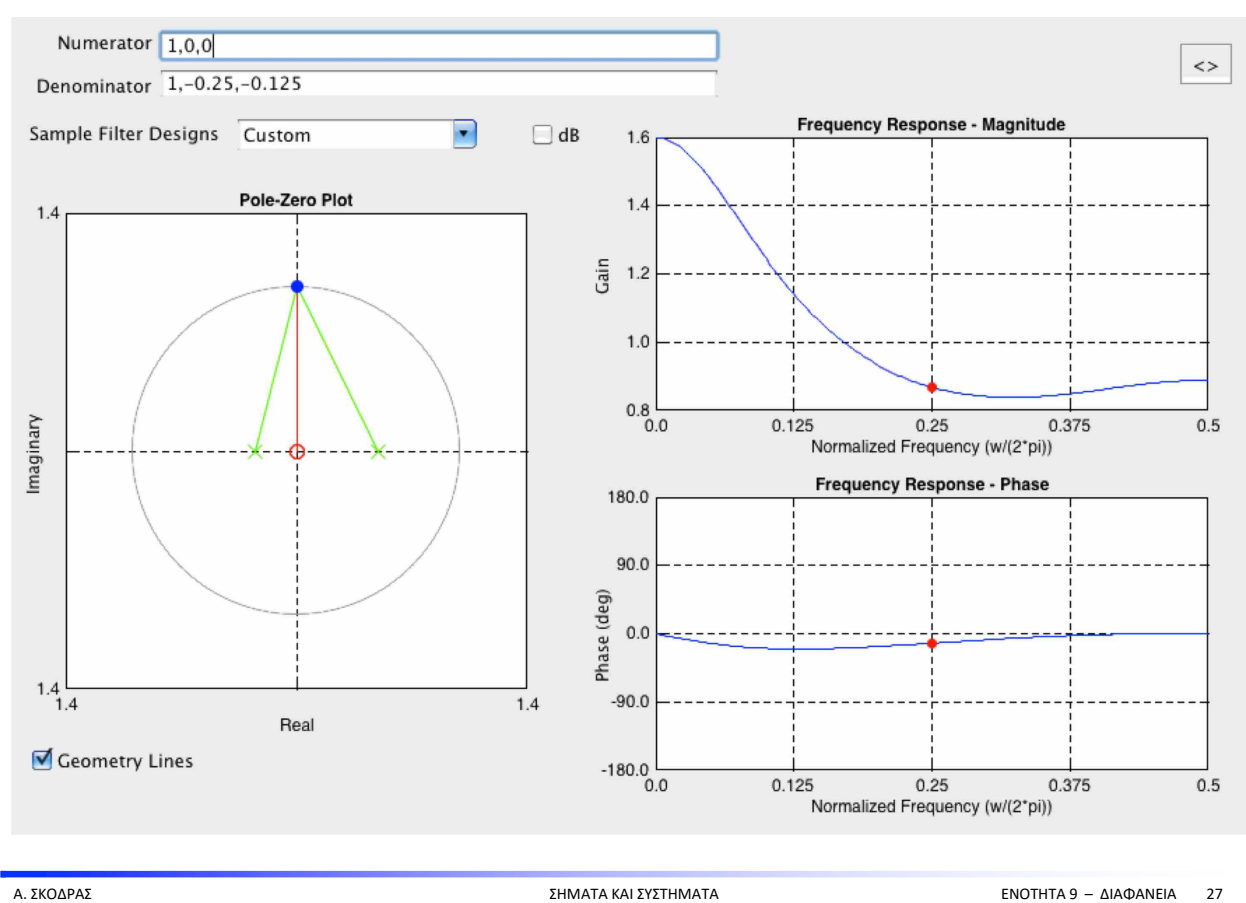

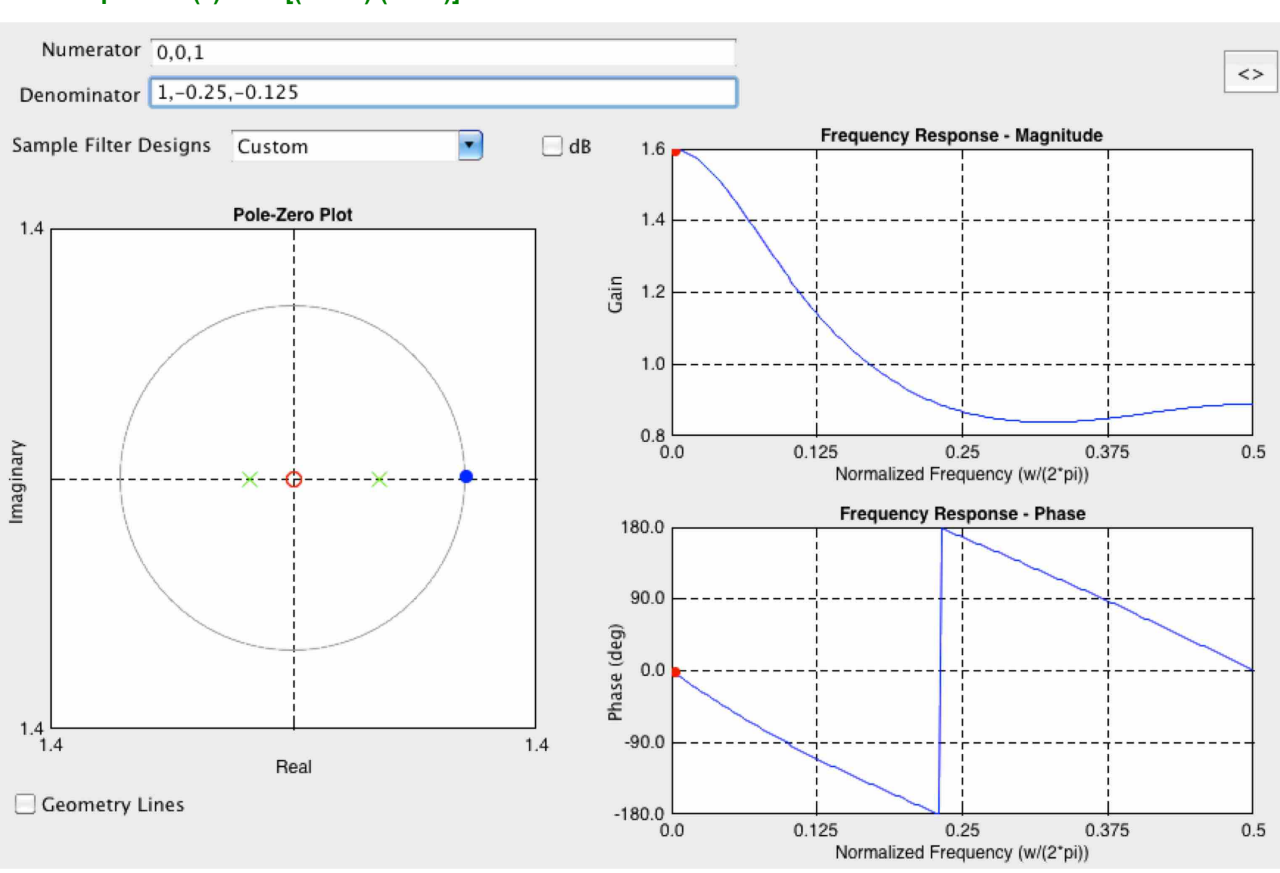

## **Example 4: H(z) = 1 / [(z+1/4) (z-1/2)]**

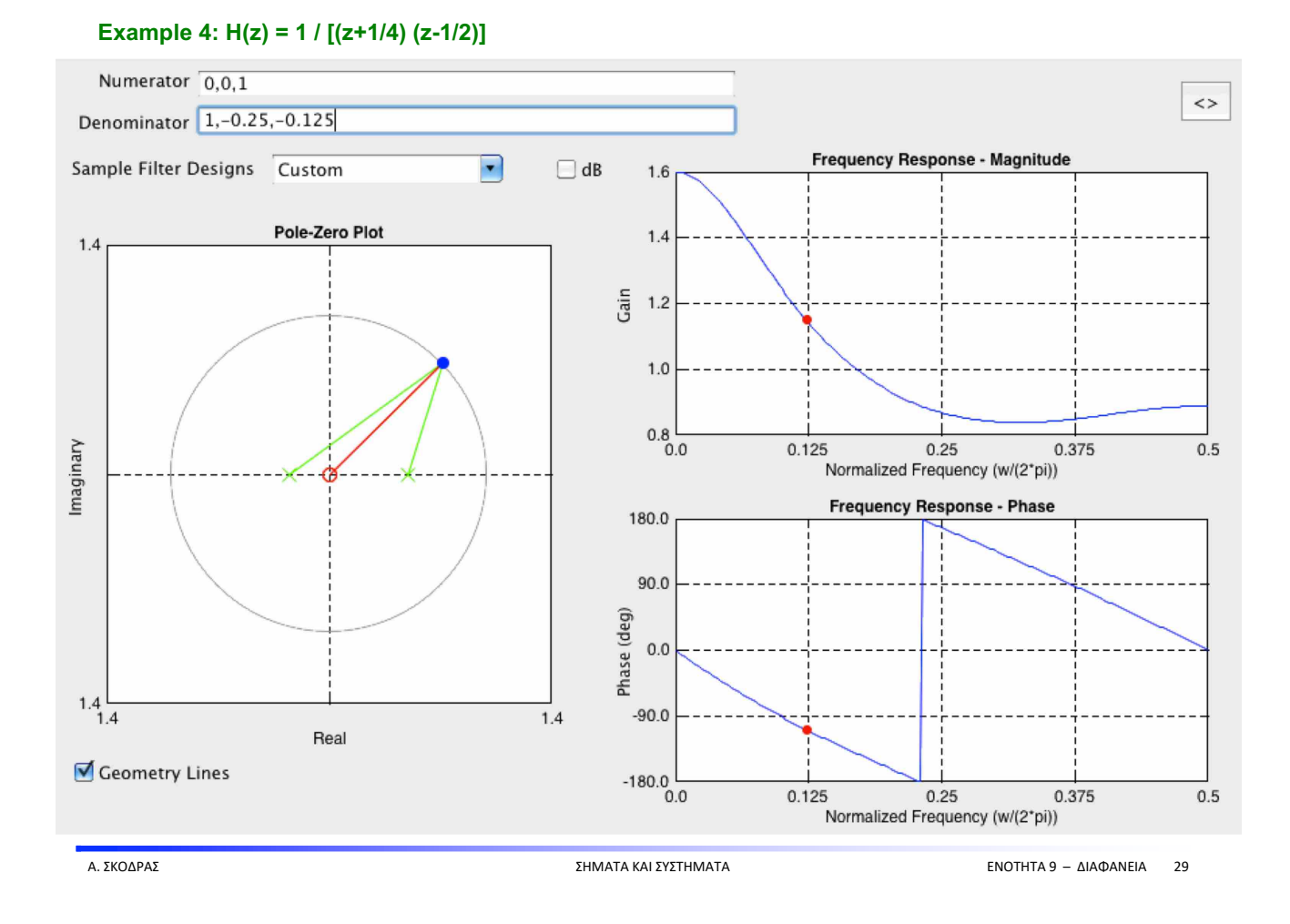

## **Example 4: H(z) = 1 / [(z+1/4) (z-1/2)]**

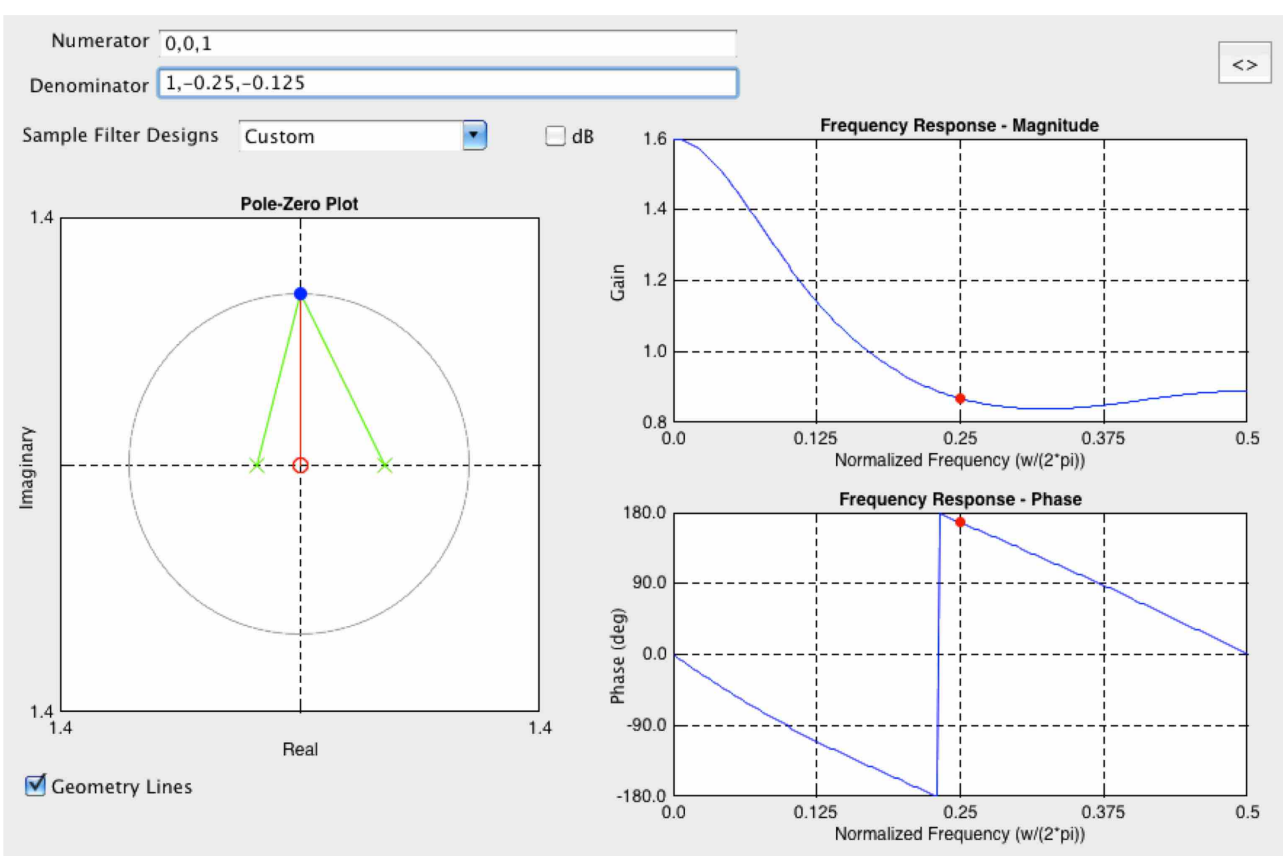

#### **Example 5: H(z) = (z^2 - 1) / (z^3 +0.5z)**

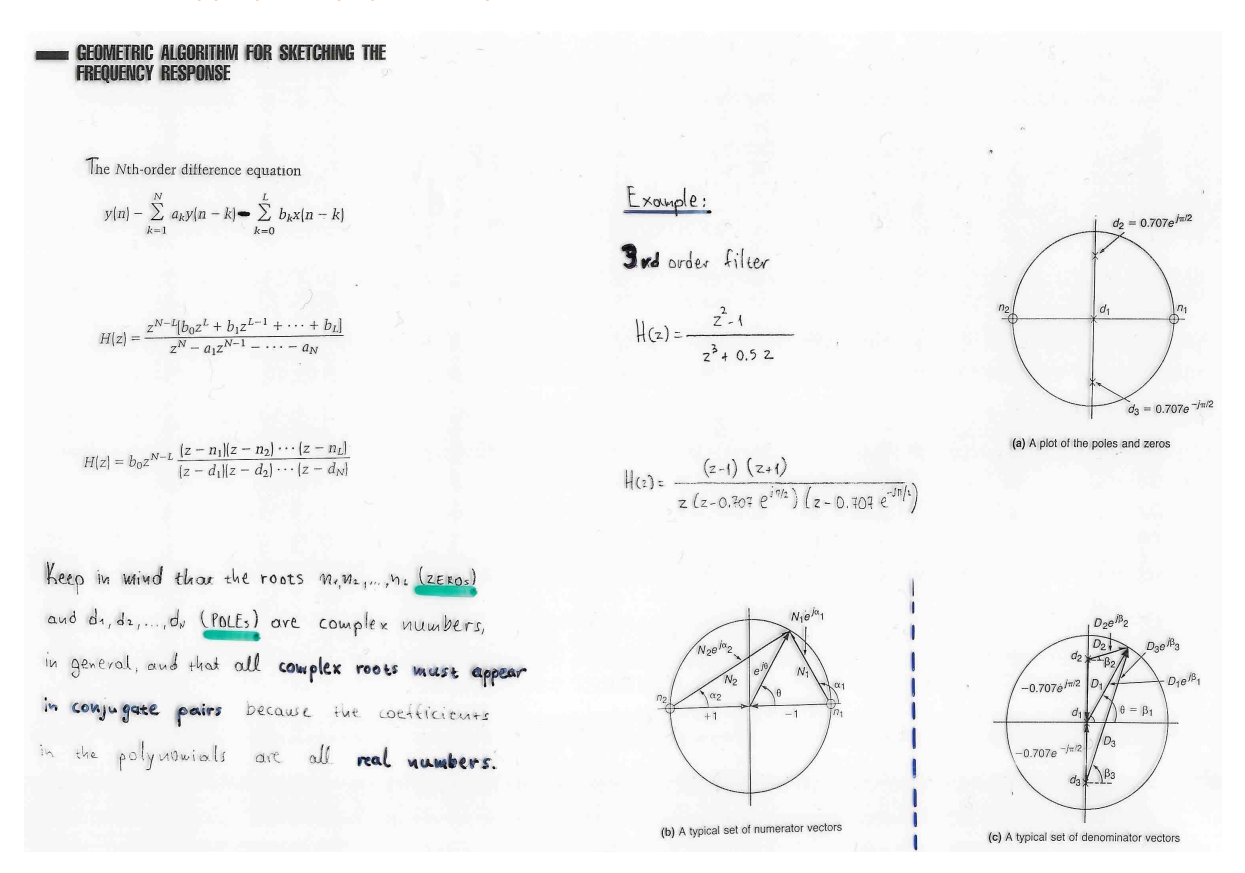

Α. ΣΚΟΔΡΑΣ ΣΗΜΑΤΑ ΚΑΙ ΣΥΣΤΗΜΑΤΑ ΕΝΟΤΗΤΑ 9 – ΔΙΑΦΑΝΕΙΑ 31

#### **Example 5: H(z) = (z^2 - 1) / (z^3 +0.5z)**

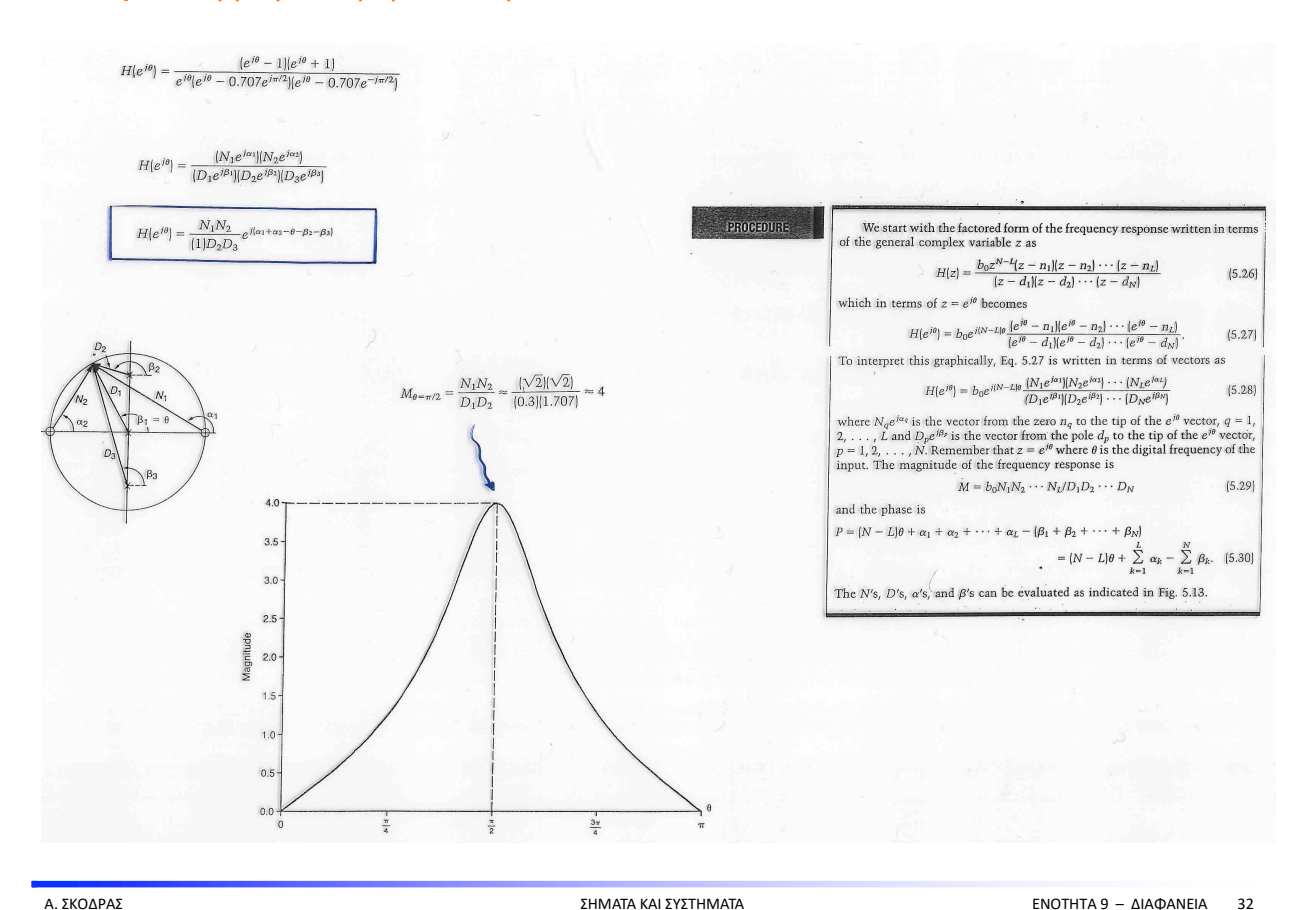

#### **Example 5: H(z) = (z^2 - 1) / (z^3 +0.5z)**

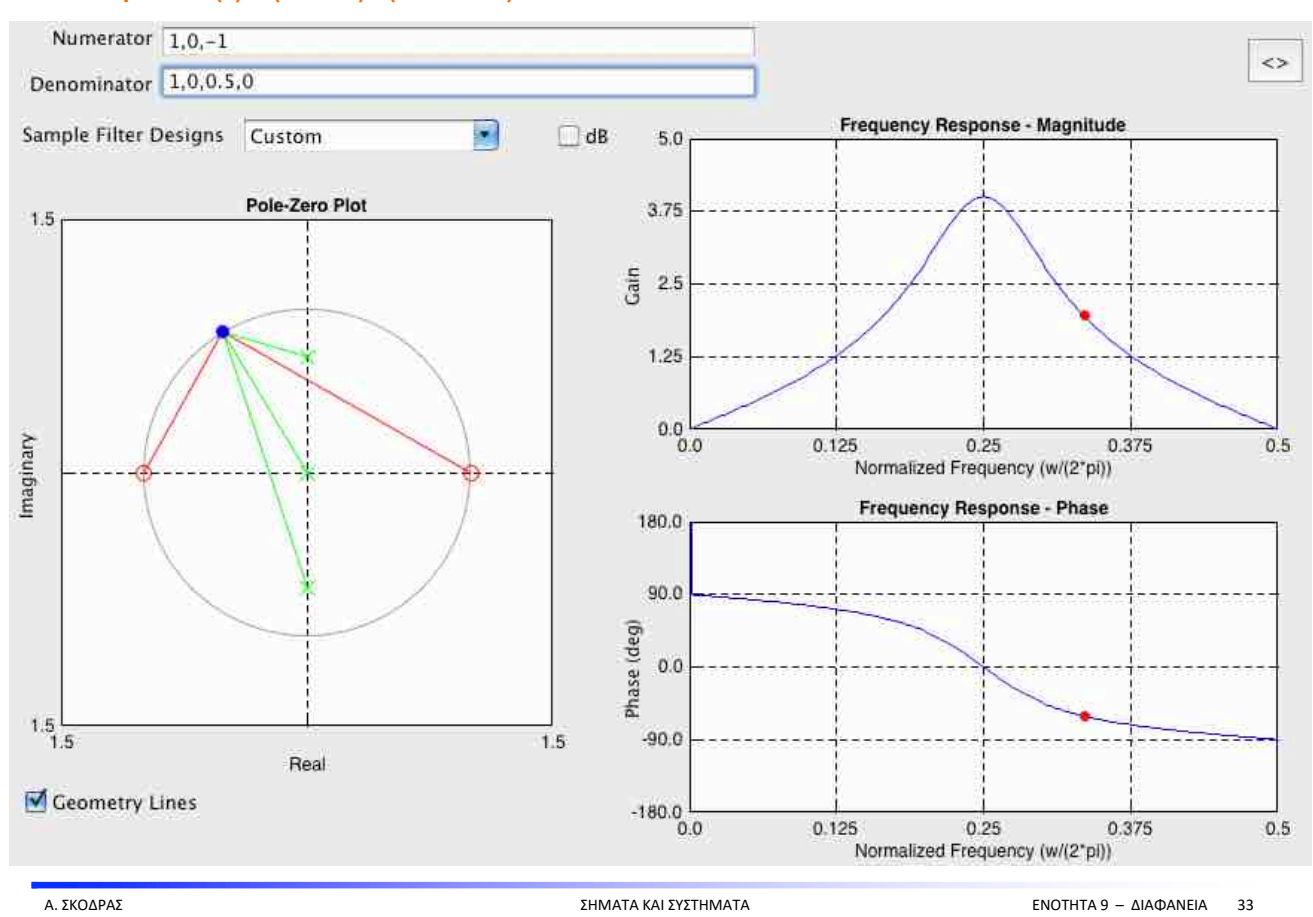

**Example 6**

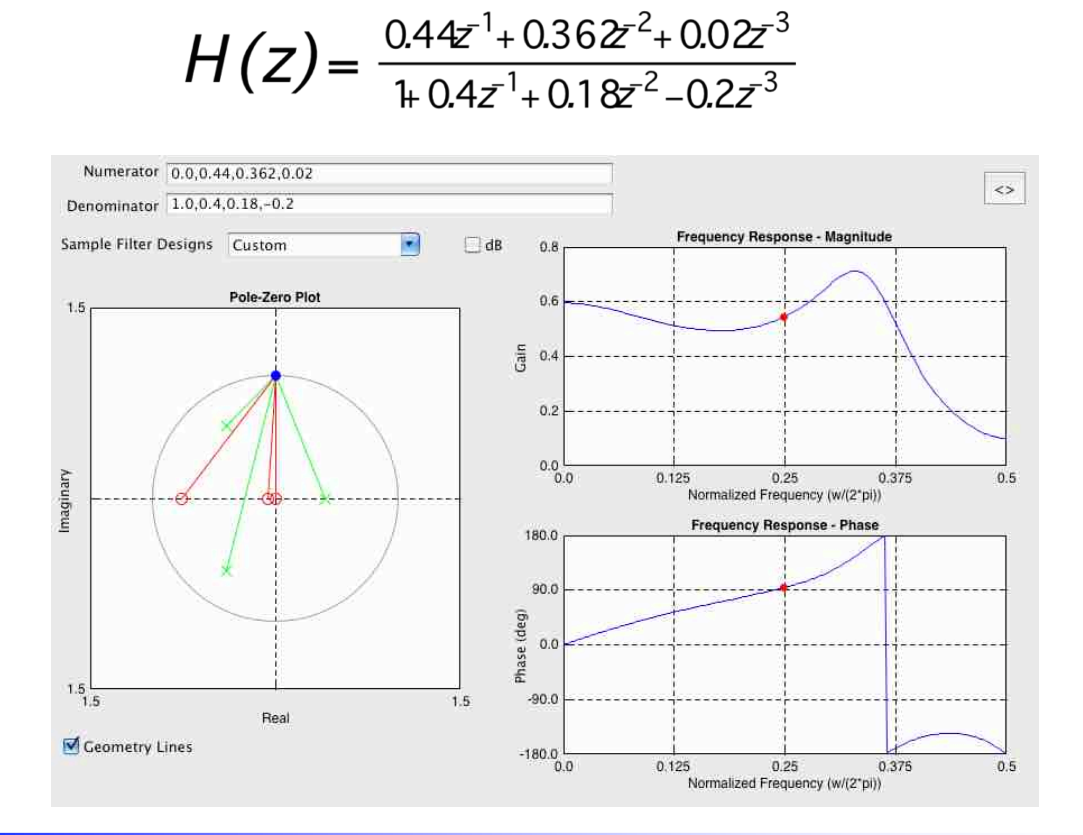

## FEREQUIENCY RESPONSE

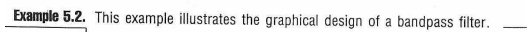

A recursive second-order filter described by the difference equation (algorithm)  $y(n) = a_1y(n-1) + a_2y(n-2) + b_0x(n) + b_1x(n-1) + b_2x(n-2)$  (5.54) is to be used to implement a digital filter with the following specifications: a) passband centered at about  $\theta = \pi/2$ .

b) unity gain at the center of the passband, i.e.,  $|H(e^{j\pi/2})| = 1$ .

Design a filter to meet these requirements. That is, find the filter coefficients  $a_1$ ,  $a_2$ ,  $b_0$ ,  $b_1$ , and  $b_2$ .

Solution: The recursive second-order filter of Eq. 5.54 has a generalized fre-**Solution:** The recursive second-order filter of Eq. 5.<br>quency response function of the form<br> $u_{11}$ ,  $b_0 + b_1 z^{-1} + b_2 z^{-2}$ 

$$
H(z) = \frac{b_0 + b_1 z^2 + b_2 z^2}{1 - a_1 z^{-1} - a_2 z^{-2}}
$$

$$
= \frac{b_0 z^2 + b_1 z + b_2}{z^2 - a_1 z - a_2}
$$

which may be arranged in the factored form

$$
H(z) = b_0 \frac{(z - n_1)(z - n_2)}{(z - d_1)(z - d_2)}.
$$
\n(5.56)

The corresponding frequency response written as a ratio of vectors is

$$
H(e^{j\theta}) = b_0 \frac{N_1 e^{j\alpha_1} N_2 e^{j\alpha_2}}{D_1 e^{j\beta_1} D_2 e^{j\beta_2}}.
$$
 (5.57)

Where should the poles and zeros be located? There are, of course, many solutions to a design problem that is posed as this one—with very general and somewhat unrestricted specifications. Let's proceed, however, with one somewhat un

- if The center of the bandpass is to be located close to  $\theta = \pi/2$  radians. This means that the gain is to be "large" in the region of  $\theta = \pi/2$  which can be achieved by making  $D_1$  "small" near  $\theta = \pi/2$ . Thus, let us pl
- ii) The poles  $d_1$  and  $d_2$  have been selected to control the bandpass characteristic of this filter and consequently the zeros  $n_1$  and  $n_2$  can be located in many suitable places, one of which is the origin where we

iii) Lastly, to take care of the unity gain requirement at  $\theta = \pi/2$  we draw two vectors (the two vectors from the zeros have already been accounted for) from  $d_1$  and  $d_2$  to  $\theta = \pi/2$  on the unit circle as in Fig. 5.1

$$
M_{\pi/2} = 1 = b_0 \frac{1}{D_1 D_2}
$$

 $= b_0 \frac{1}{(1 - |d_1|)(1 + |d_2|)}$ 

 $= b_0 \frac{1}{1 - |d_1|^2}$  since  $|d_1| = |d_2|$ .  $(5,58)$ 

We have one equation in two unknowns and if we choose  $|d_1| = |d_2| = 0.9$  to get the poles close to the unit circle we have

$$
1.0 = b_0 / (1 - 0.9^2) \quad \text{or} \quad b_0 = 0.19 \tag{5.59}
$$

and the unknown constants in Eq. 5.56 have been determined to be  $n_1 = n_2 = 0$ ,  $d_1 = 0.9e^{i\pi/2}$ ,  $d_2 = 0.9e^{-i\pi/2}$ , and  $b_0 = 0.19$ . (5.60)

Now that we've selected the locations for the poles and zeros we want to find the filter coefficients so we can implement the filter. From Eqs. 5.56 and 5.60 the generalized frequency response is

$$
H(z) = \frac{0.19z^2}{[z - 0.9e^{j\pi/2}](z - 0.9e^{-j\pi/2})}
$$

$$
= \frac{0.19z^2}{z^2 + 0.81}
$$

$$
= \frac{0.19}{1 + 0.81z^{-2}}
$$
(5.61)

 $1 + 0.81z^{-2}$ and comparison with Eq. 5.55 yields the filter coefficients

 $b_0 = 0.19$ ,  $b_1 = b_2 = 0$ ,  $a_1 = 0$ , and  $a_2 = -0.81$ .  $(5.62)$ 

The filter realization and algorithm are given in Fig. 5.17(a) and a computer generated magnitude plot in Fig. 5.17(b). Notice the symmetry of the plot, due to the symmetrical poles and zeros, the DC gain of 0.105, and th

 $(5.55)$ 

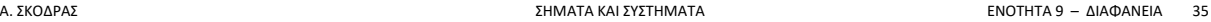

# FEREQUIENCY RESPONSE

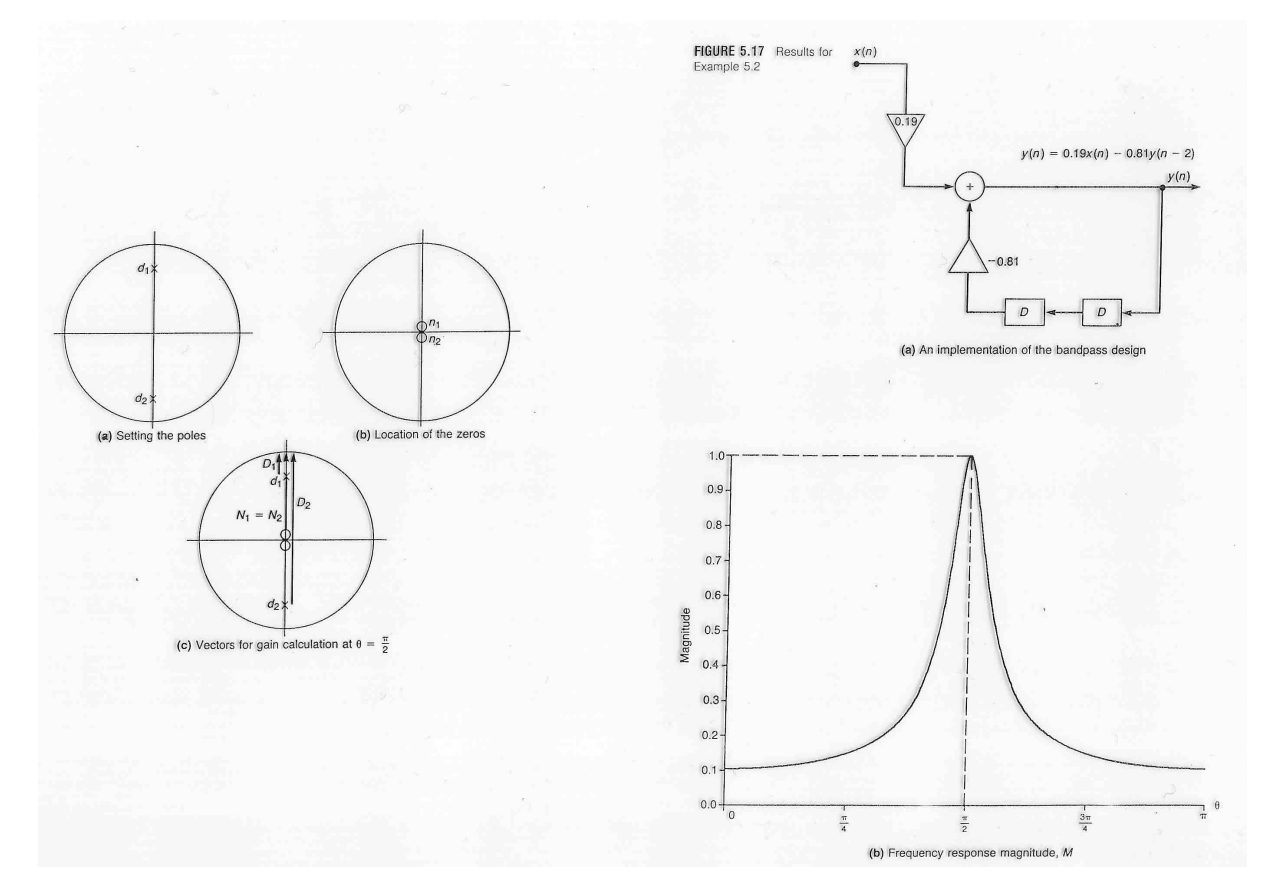

# FEREQUIENCY RESPONSE

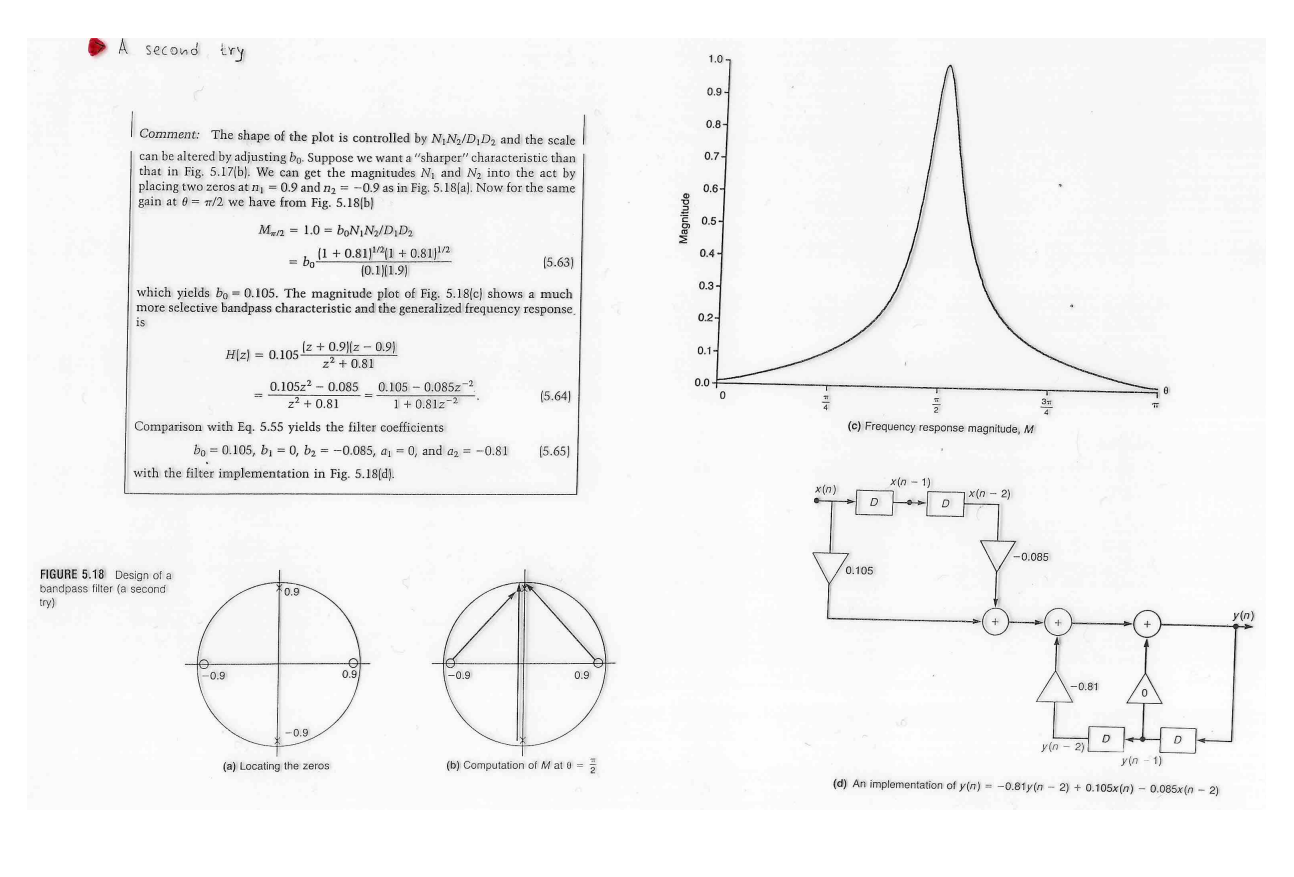

Α. ΣΚΟΔΡΑΣ ΣΗΜΑΤΑ ΚΑΙ ΣΥΣΤΗΜΑΤΑ ΕΝΟΤΗΤΑ 9 – ΔΙΑΦΑΝΕΙΑ 37

# FEREQUIENCY RESPONSE

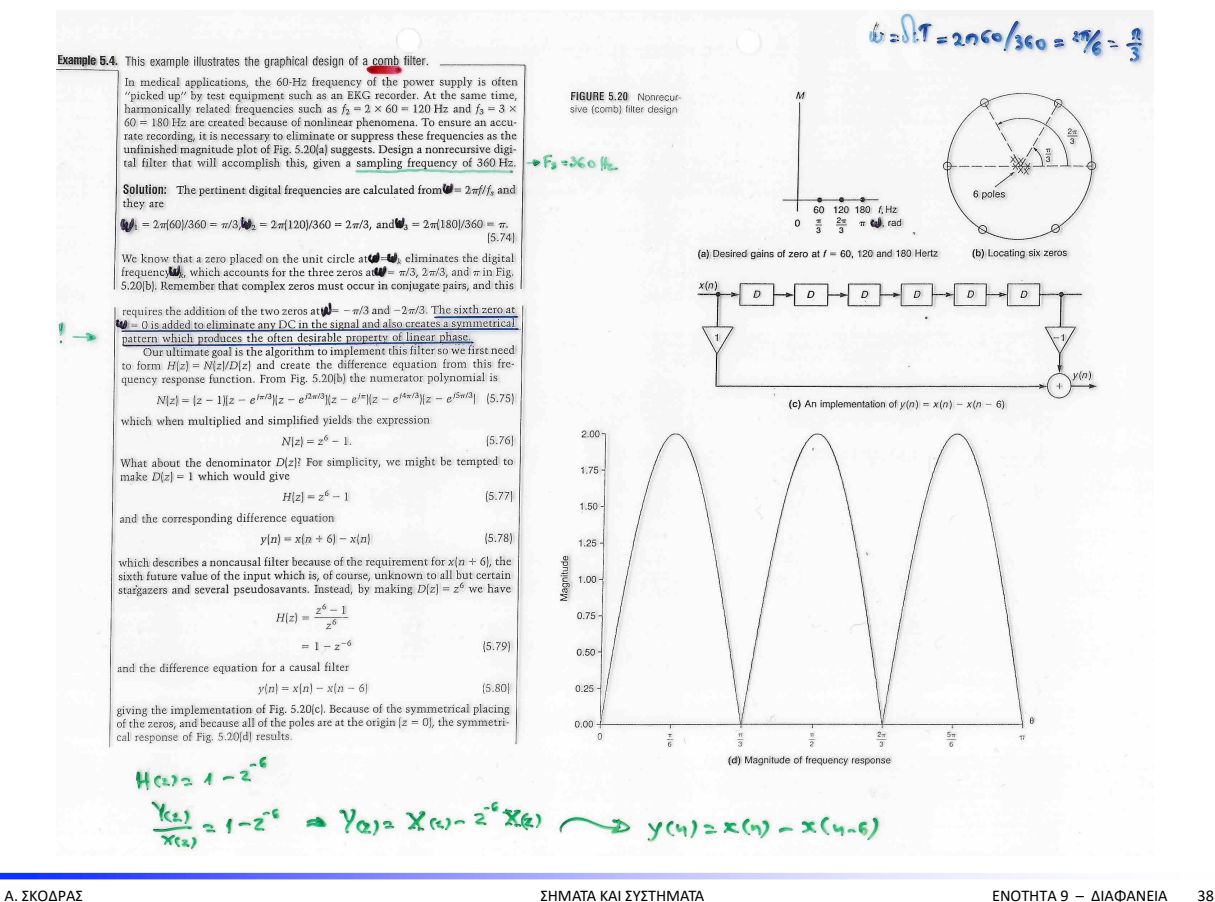

# **Φίλτρα Εγκοπής (Notch Filters)**

### Παράδειγμα 3.10

Να σχεδιαστεί ψηφ. φίλτρο που να αποκόπτει τη συχνότητα ω0

$$
z_{1,2} = 1e^{\pm j\omega_0}
$$

$$
H(e^{j\omega}) = b_0(1 - e^{j\omega_0}z^{-1})(1 - e^{-j\omega_0}z^{-1}) = b_0(1 - 2\cos\omega_0z^{-1} + z^{-2})
$$

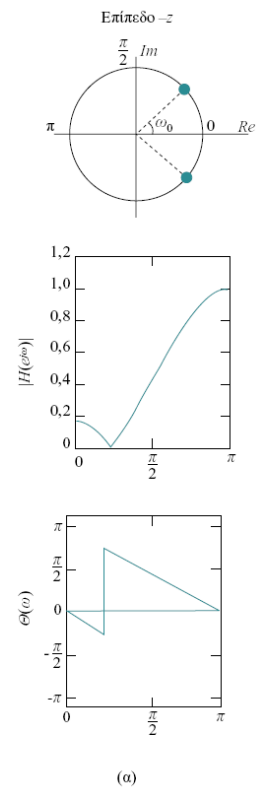

Α. ΣΚΟΔΡΑΣ ΣΗΜΑΤΑ ΚΑΙ ΣΥΣΤΗΜΑΤΑ ΕΝΟΤΗΤΑ 9 – ΔΙΑΦΑΝΕΙΑ 39

# **Φίλτρα Εγκοπής (Notch Filters)**

Παράδειγμα 3.10 (συνέχεια...)  
\n
$$
z_{1,2} = 1 e^{\pm j\omega_0}
$$
\n
$$
H(e^{j\omega}) = b_0 (1 - e^{j\omega_0} z^{-1})(1 - e^{-j\omega_0} z^{-1}) = b_0 (1 - 2\cos \omega_0 z^{-1} + z^{-2})
$$

Τοποθετούμε ζεύγος συζυγών μιγαδικών πόλων:

$$
p_{1,2} = re^{\pm j\omega_0} \qquad 0 < r < 1
$$

$$
H(e^{j\omega}) = b_0 \frac{(1 - e^{j\omega_0} z^{-1})(1 - e^{-j\omega_0} z^{-1})}{(1 - re^{j\omega_0} z^{-1})(1 - re^{-j\omega_0} z^{-1})}
$$

$$
= b_0 \frac{1 - 2\cos\omega_0 z^{-1} + z^{-2}}{1 - 2r\cos\omega_0 z^{-1} + r^2 z^{-2}}
$$

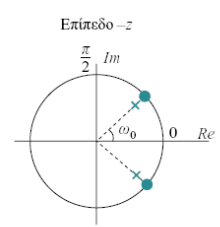

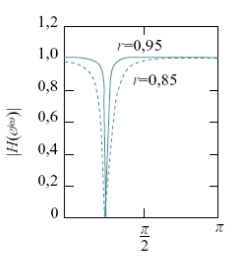

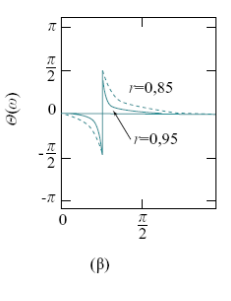

# **Φίλτρα Εγκοπής (Notch Filters)**

(συνέχεια…)

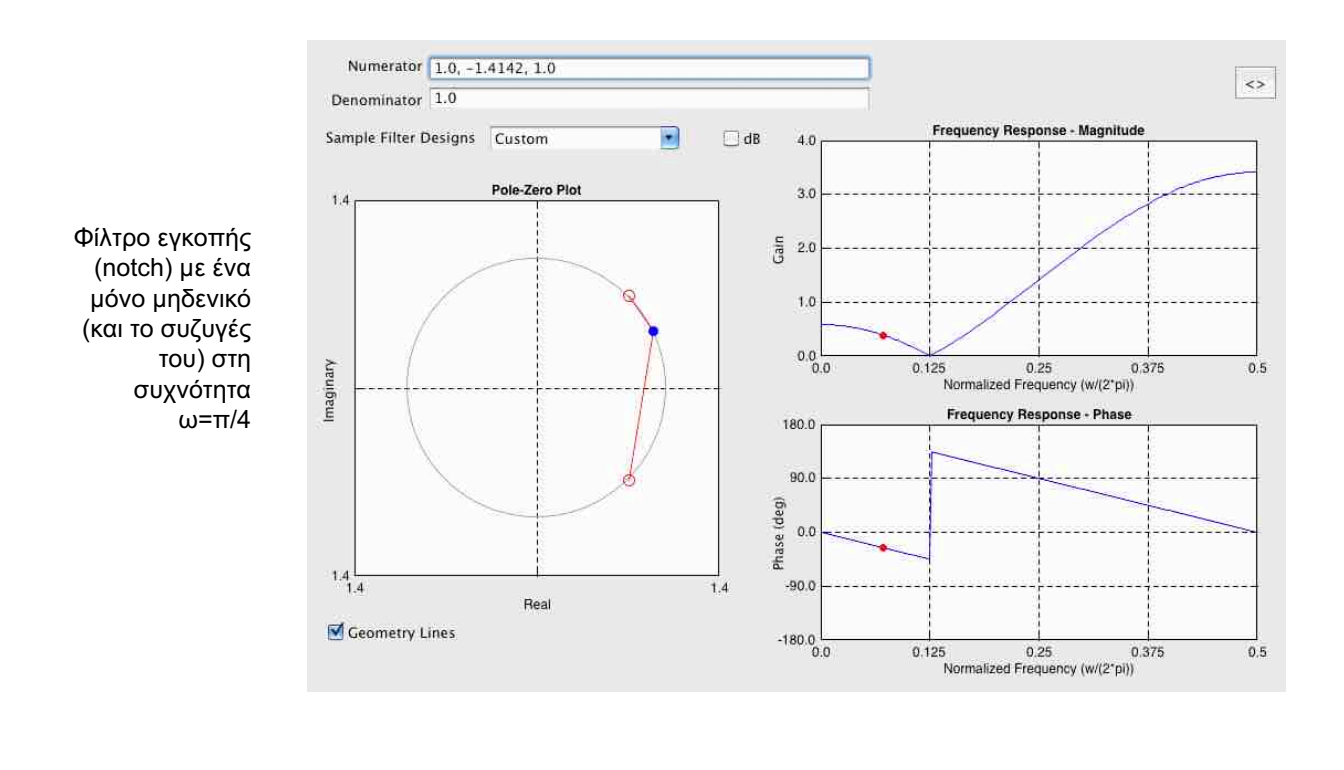

Α. ΣΚΟΔΡΑΣ ΣΗΜΑΤΑ ΚΑΙ ΣΥΣΤΗΜΑΤΑ ΕΝΟΤΗΤΑ 9 – ΔΙΑΦΑΝΕΙΑ 41

# **Φίλτρα Εγκοπής (Notch Filters)**

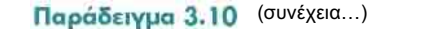

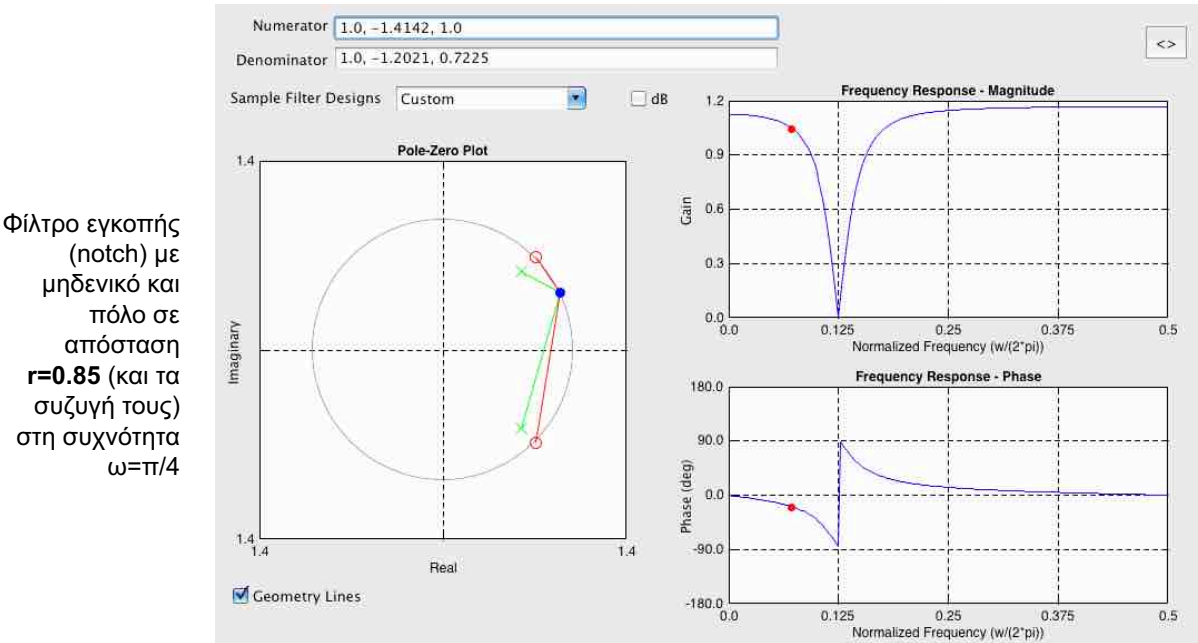

**r=0.85** (και τα συζυγή τους) στη συχνότητα ω=π/4

# **Φίλτρα Εγκοπής (Notch Filters)**

#### (συνέχεια…)

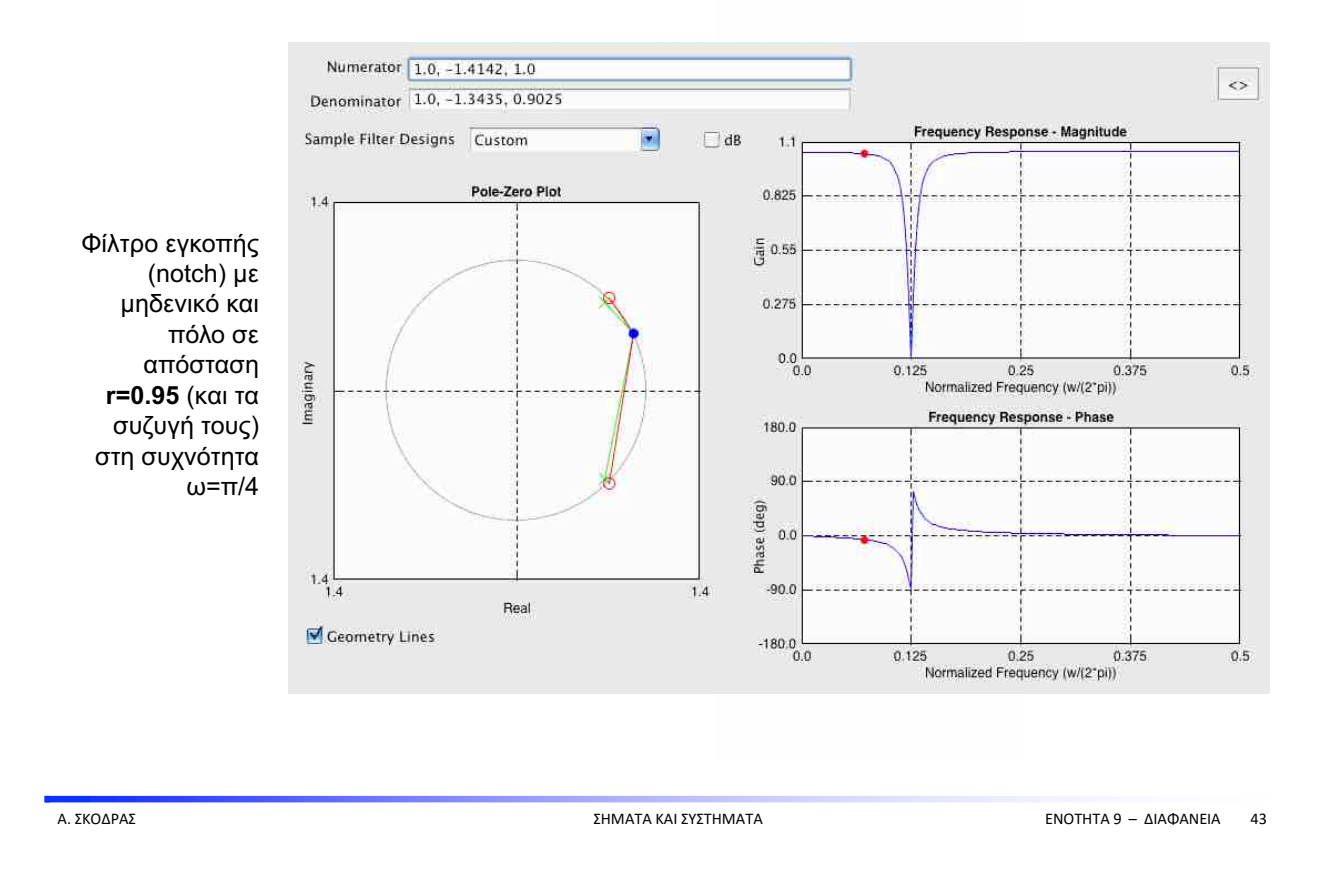

# **Digital Resonators**

A special **two-pole** bandpass filter with the pair of complex-conjugate poles located near the unit circle.

Useful in simple **bandpass filtering** and **speech generation.**

$$
p_{1,2}=re^{\pm j\omega_0}\qquad 0
$$

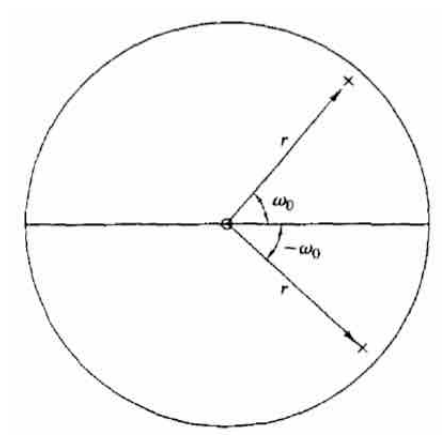

$$
H(z) = \frac{b_0}{(1 - re^{j\omega_0}z^{-1})(1 - re^{-j\omega_0}z^{-1})}
$$

$$
H(z) = \frac{b_0}{1 - (2r\cos\omega_0)z^{-1} + r^2z^{-2}}
$$

# **Digital Resonators (cont…)**

Zeros at  $z = 0$ 

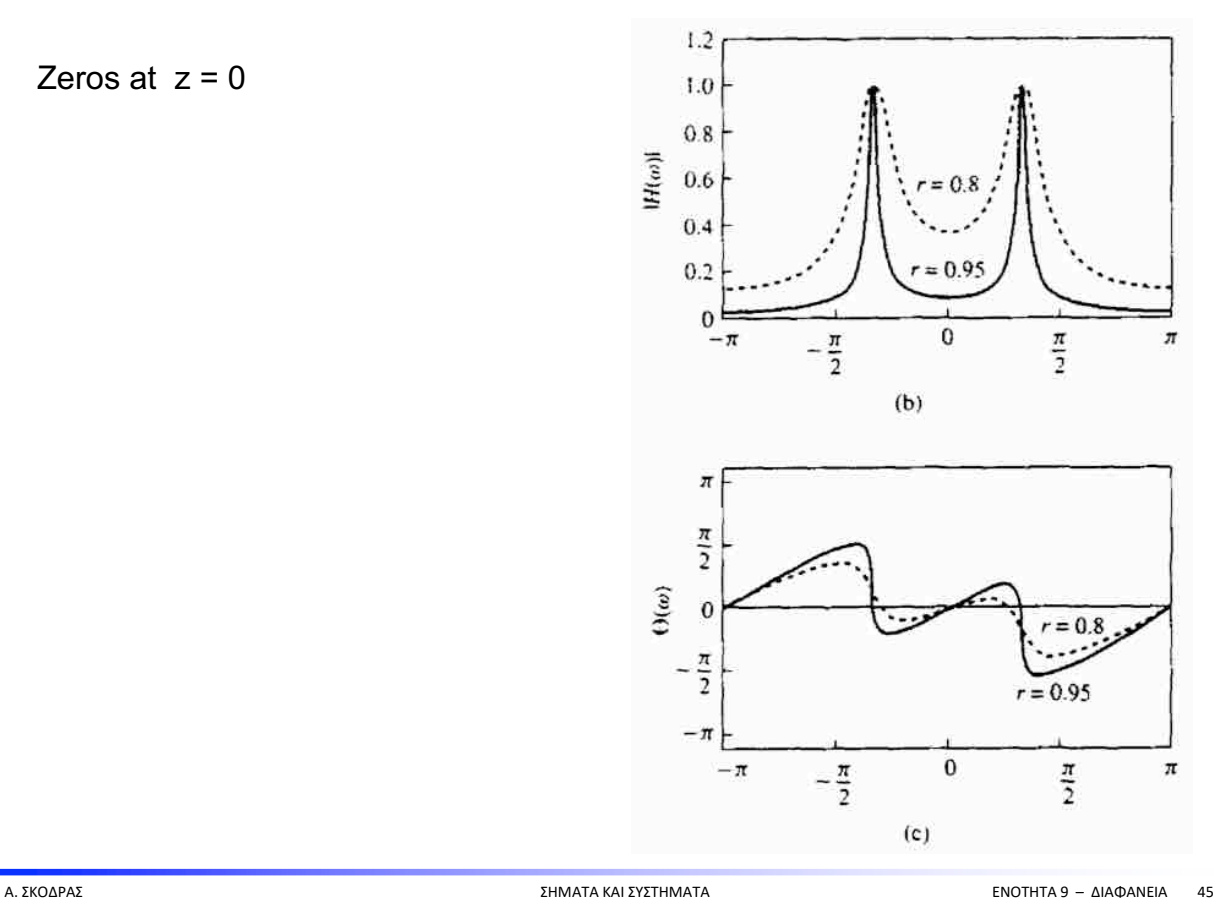

# **Digital Resonators (cont…)**

Zeros at 
$$
z = 1
$$
,  $z = -1$ 

$$
H(z) = G \frac{(1 - z^{-1})(1 + z^{-1})}{(1 - re^{j\omega_0}z^{-1})(1 - re^{-j\omega_0}z^{-1})}
$$

$$
= G \frac{1 - z^{-2}}{1 - (2r\cos\omega_0)z^{-1} + r^2z^{-2}}
$$

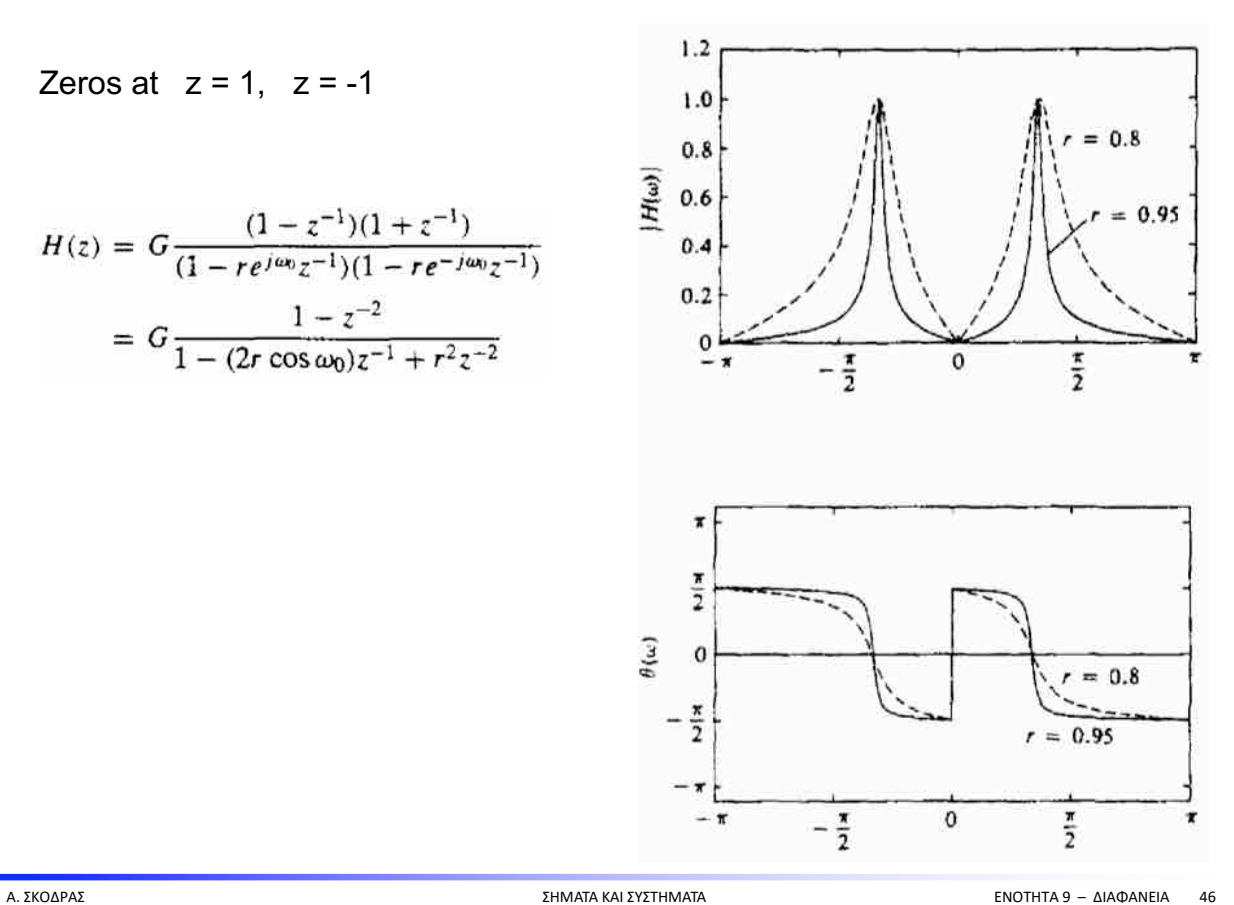

# **Digital Sinusoidal Oscillators**

Resonators whose **poles** are located **on the unit circle**.

$$
H(z) = \frac{b_0}{1 + a_1 z^{-1} + a_2 z^{-2}}
$$

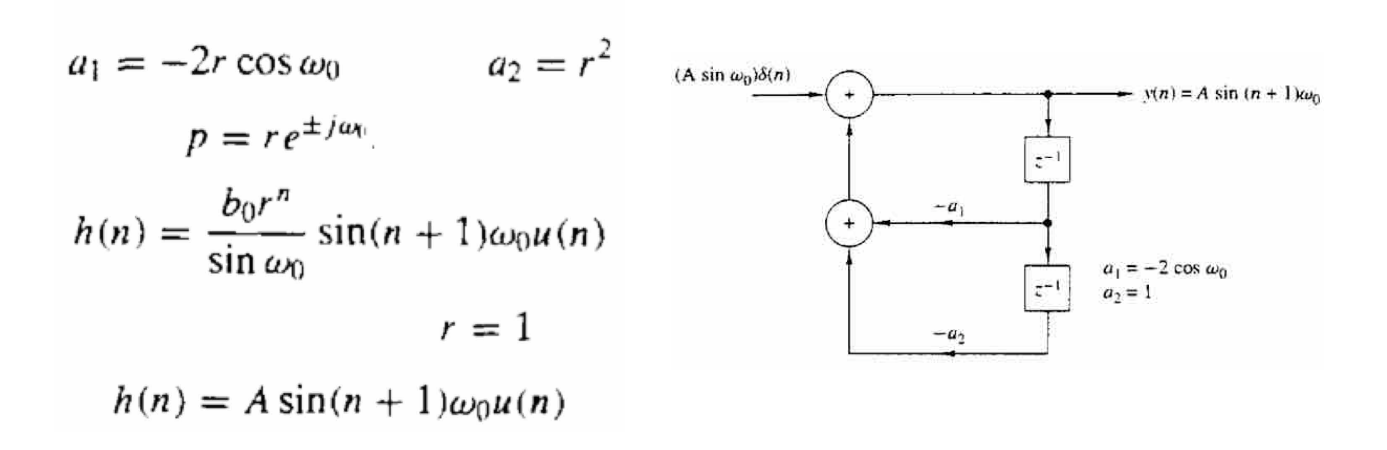

Α. ΣΚΟΔΡΑΣ ΣΗΜΑΤΑ ΚΑΙ ΣΥΣΤΗΜΑΤΑ ΕΝΟΤΗΤΑ 9 – ΔΙΑΦΑΝΕΙΑ 47

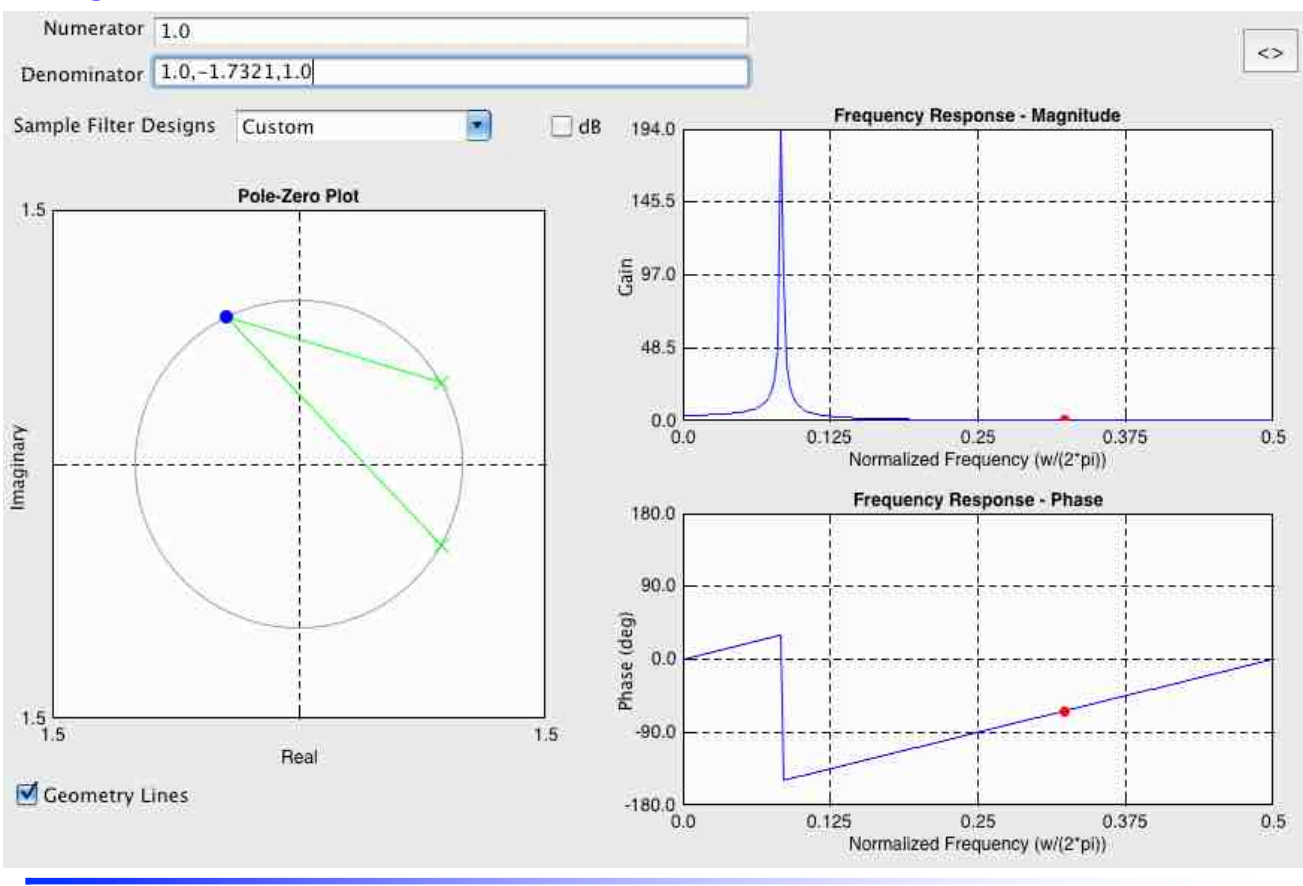

# **Digital Sinusoidal Oscillators (cont…)**